**Prof. Dr.-Ing. Jochen Schiller Computer Systems & Telematics**

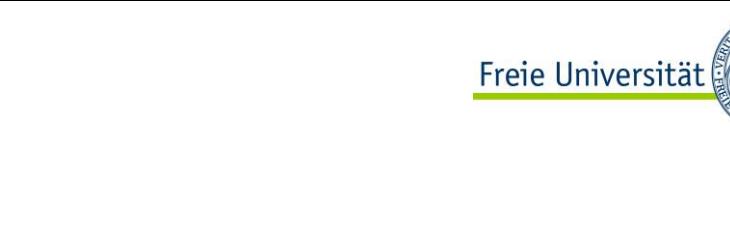

Berlin

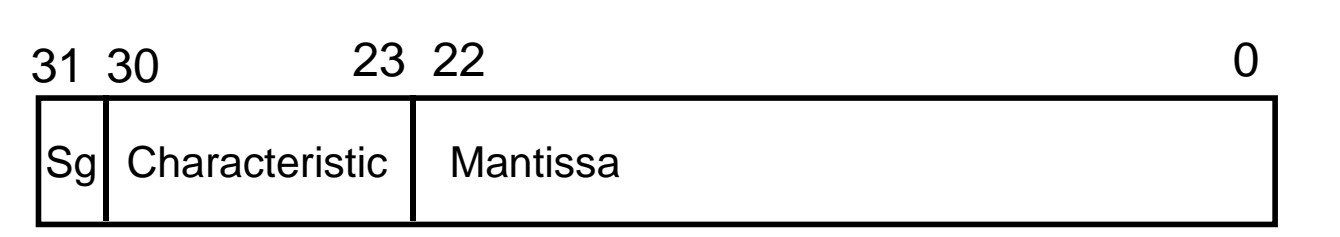

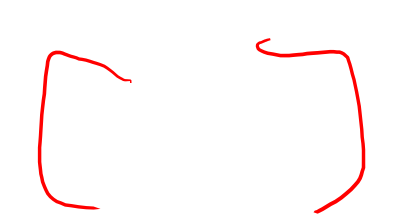

**Systems Representations Basic Arithmetic ALU**

# **TI II: Computer Architecture Data Representation and Computer Arithmetic**

$$
(x + y) + z \neq x + (y + z)
$$

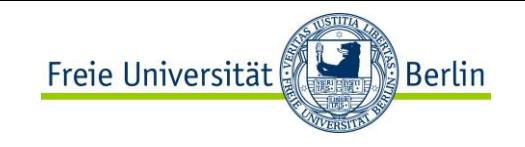

#### **Rechnerarithmetik**

Grundlagen Technische Informatik: "Verarbeitung" einzelner Bits (Schaltnetze/Schaltwerke)

Rechnerarithmetik soll nun als Beispiel dienen, wie größere Informationseinheiten verarbeitet werden

Hierzu werden zunächst die formalen Grundlagen erarbeitet

Danach werden Verfahren und Schaltungen zur Implementierung der 4 Grundrechenarten in einem Rechner vorgestellt

Abschließend wird die Funktion einer arithmetisch logischen Einheit (ALU) eines Rechners besprochen

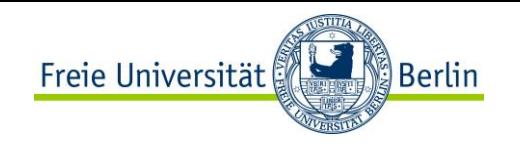

#### **Formale Grundlagen**

Menschen: rechnen gewöhnlich im Dezimalzahlensystem Rechner: rechnen gewöhnlich im Dualzahlensystem

 $\rightarrow$  **eine Konvertierung ist erforderlich** 

Daneben werden weitere Zahlensysteme wie Oktalzahlensystem oder Hexadezimalzahlensystem (eigentlich: Sedezimal) zur kompakteren Darstellung der sehr langen Dualzahlen verwendet.

- Es ist notwendig, die Zusammenhänge und mathematischen Grundlagen dieser Zahlensysteme zu verstehen

Siehe Mathematik für Informatiker!

- Hier nur im Überblick bzw. Schnelldurchgang

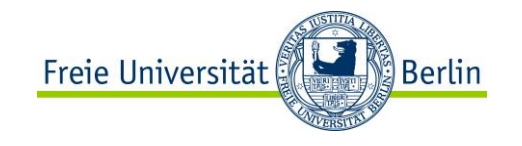

# **ZAHLENSYSTEME**

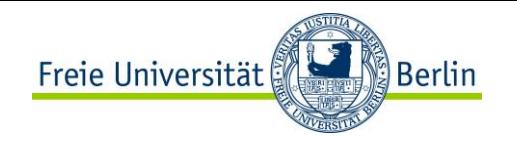

#### **Anforderungen an Zahlensysteme**

Positive und negative Zahlen eines Intervalls [-x : y] sollen dargestellt werden können

Es sollen etwa gleich viele positive wie negative Zahlen darstellbar sein

Die Darstellung sollte eindeutig sein

Die Darstellung sollte die Durchführung von Rechenoperationen erlauben bzw. vereinfachen

- Römische Zahlen
- Chinesische Zahlen
- Arabische Zahlen

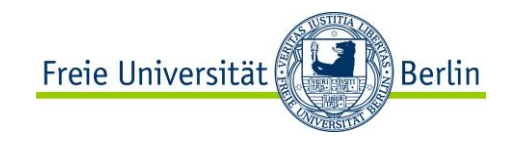

#### **Zahlensysteme**

Gängigste Form: Stellenwertsysteme

Zahlendarstellung in Form einer Reihe von Ziffern  $z_i$ , wobei das Dezimalkomma rechts von  $z_0$  platziert sei:

 $-z_n z_{n-1} \dots z_1 z_0$ ,  $z_{-1} z_{-2} \dots z_{-m}$ z.B. 1234**,**567

Jeder Position *i* der Ziffernreihe ist ein Stellenwert zugeordnet, der eine Potenz *b <sup>i</sup>* der Basis *b* des Zahlensystems ist.

- *b*-näres Zahlensystem

Der Wert *X<sup>b</sup>* der Zahl ergibt sich dann als Summe der Werte aller Einzelstellen *zib i* :

$$
X_b = z_n b^n + z_{n-1} b^{n-1} + \dots + z_1 b^1 + z_0 b^0 + z_{-1} b^{-1} + \dots + z_{-m} b^{-m} = \sum_{i=-m}^{n} z_i b^i
$$

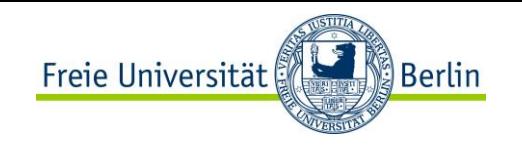

#### **Zahlensysteme**

#### Interessante Zahlensysteme in der Informatik

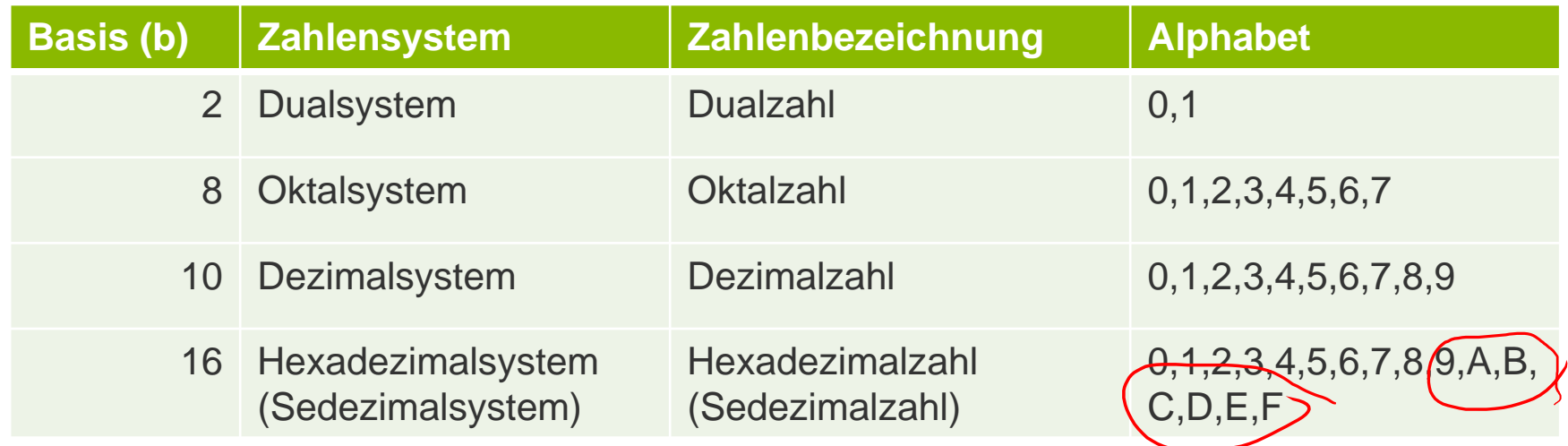

Hexadezimalsystem: Die "Ziffern" 10 bis 15 werden mit den Buchstaben A bis F dargestellt.

Dualsystem: Wichtigstes Zahlensystem im Rechner

Oktal- und Hexadezimalsystem: Leicht ins Dualsystem umwandelbar, besser zu verstehen als lange 0-1- Kolonnen.

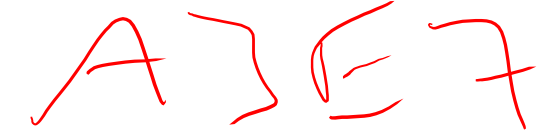

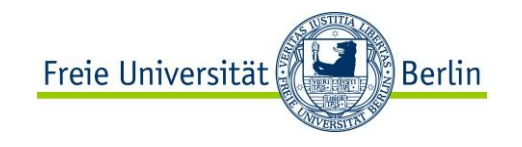

# **UMWANDLUNG IN B-NÄRE ZAHLENSYSTEME**

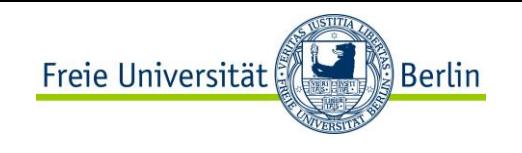

#### **Der Euklidische Algorithmus**

Umwandlung vom Dezimalsystem in ein Zahlensystem zur Basis *b*

1. Methode: Euklidischer Algorithmus:

$$
Z = z_n 10^n + z_{n-1} 10^{n-1} + ... + z_1 10 + z_0 + z_{-1} 10^{-1} + ... + z_{-m} 10^{-m}
$$

$$
= y_p b^p + y_{p-1} b^{p-1} + \dots + y_1 b + y_0 + y_{-1} b^{-1} + \dots + y_{-q} b^{-q}
$$

Die Ziffern werden sukzessive, beginnend mit der höchstwertigen Ziffer, berechnet:

1. Schritt: Berechne *p* gemäß der Ungleichung  $b^p \leq Z < b^{p+1}$ 

setze  $i = p$  und  $Z_i = Z$ 

- 2. Schritt: Ermittle *y<sup>i</sup>* und den Rest *R<sup>i</sup>* durch Division von *Z<sup>i</sup>* durch *b i*  $y_i = Z_i$  div  $b^i$  $R_i = Z_i \text{ mod } b^i$
- 3. Schritt: Wiederhole 2. Schritt für  $i = p-1, ...$  und ersetze dabei nach jedem Schritt  $Z_i$  durch  $R_{i+1}$ , bis  $R_i = 0$ oder bis  $b^i$  gering genug ist (und damit auch der Umrechnungsfehler).

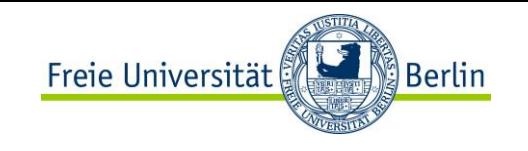

#### **Der Euklidische Algorithmus: Beispiel**

#### **Umwandlung von 15741,233<sup>10</sup> ins Hexadezimalsystem**

1. Schritt:  $16^3$  ≤ 15741,233 <  $16^4$   $\blacktriangleright$  höchste Potenz 16<sup>3</sup>

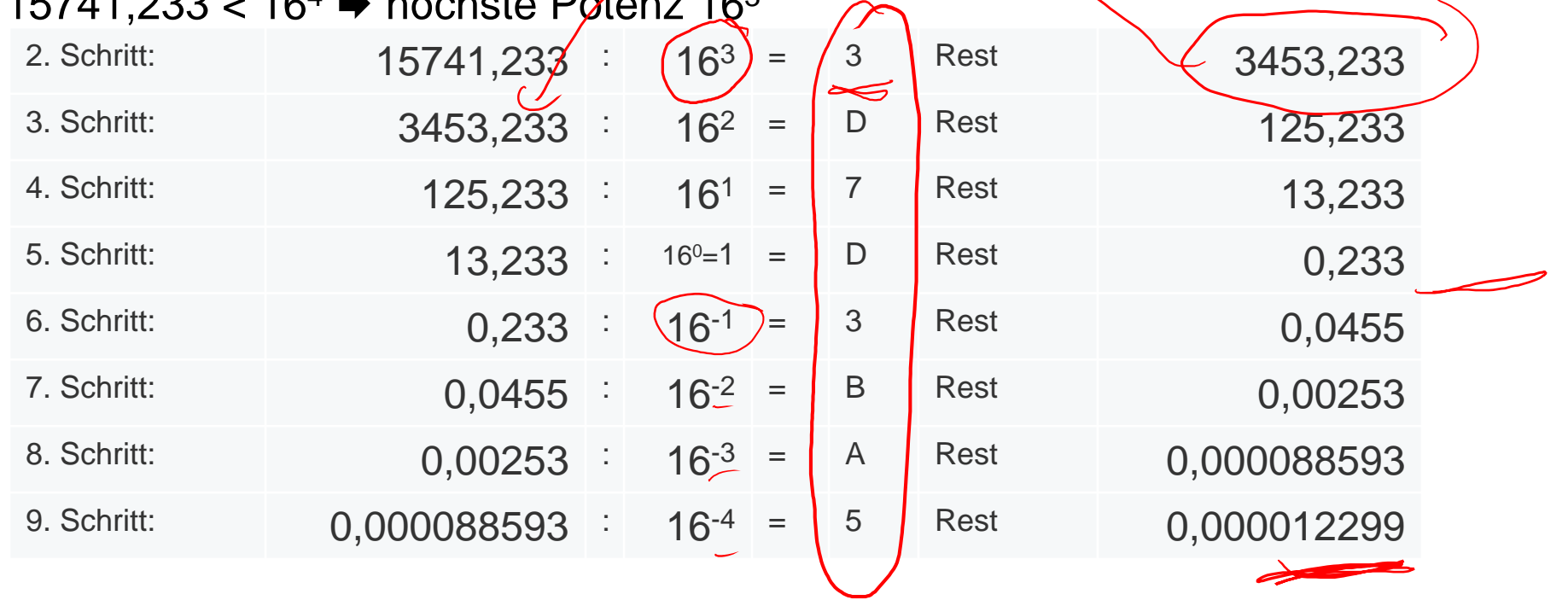

 $(\rightarrow$  Fehler)

### $\blacktriangleright$  15741,233<sub>10</sub>  $\approx$  3D7D,3BA5<sub>16</sub>

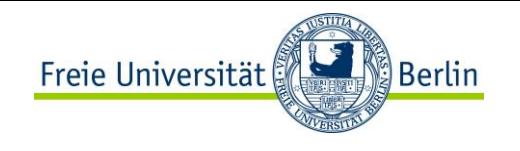

#### **Horner Schema**

Umwandlung vom Dezimalsystem in ein Zahlensystem zur Basis b

- 2. Methode: Abwandlung des Horner Schemas
	- Hierbei müssen der ganzzahlige und der gebrochene Anteil getrennt betrachtet werden.
	- Umwandlung des ganzzahligen Anteils:

- Eine ganze Zahl 
$$
X_b = \sum_{i=0}^{n} z_i b^{(i)}
$$
 kann durch fortgesetztes

Ausklammern auch in folgender Form geschrieben werden:

$$
\left(X_b = \left(\left(\ldots\left(\left(\left(z_n \ b + z_{n-1}\right) b + z_{n-2}\right) b + z_{n-3}\right) b \ldots\right) b + z_1\right) b + z_0\right)
$$

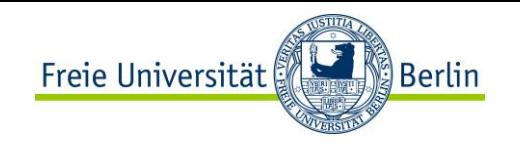

#### **Horner Schema: Beispiel**

Die gegebene Dezimalzahl wird sukzessive durch die Basis *b* **dividiert**.

Die jeweiligen ganzzahligen Reste ergeben die Ziffern der Zahl *X<sup>b</sup>* in der Reihenfolge von der niedrigstwertigen zur höchstwertigen Stelle.

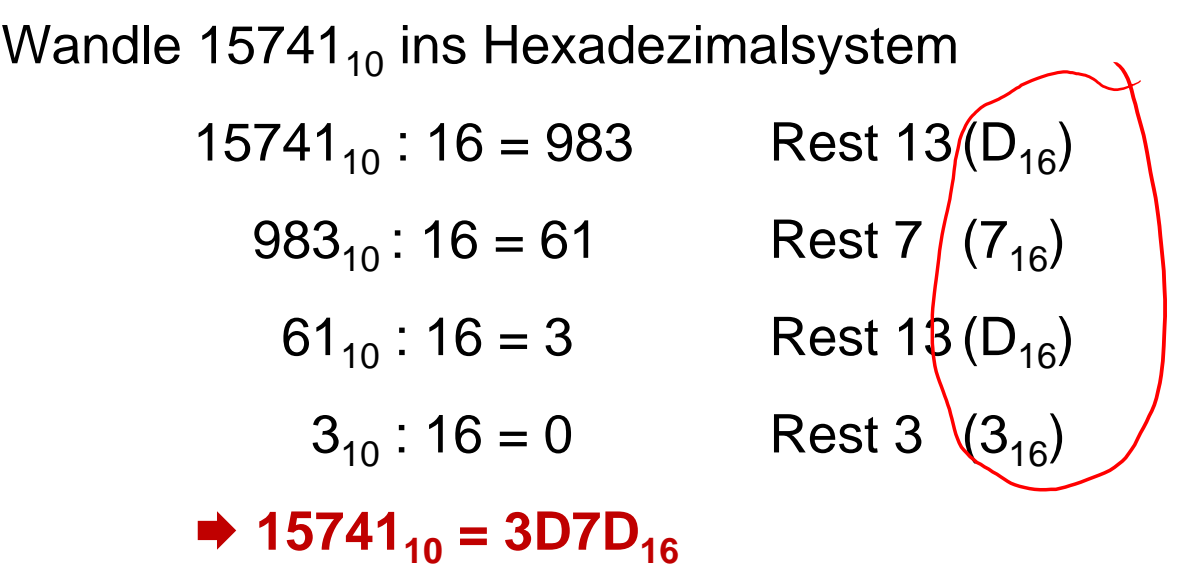

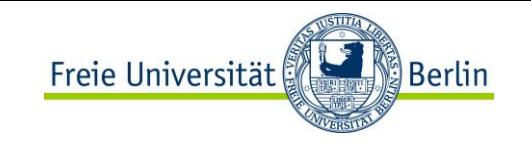

#### **Horner Schema: Umwandlung des Nachkommateils**

Auch der gebrochene Anteil einer Zahl  $Y_b = \sum_{i=1}^{n} y_i b^i$  lässt sich entsprechend schreiben: *i*=—m  $=$ 1  $Y_b = \sum y_i b^i$ 

$$
Y_b = ((...(y_{-m} b^{-1} + y_{-m+1}) b^{-1} + y_{-m+2}) b^{-1} + ... + y_{-2}) b^{-1} + y_{-1}) b^{-1}
$$

Verfahren**:**

Eine sukzessive **Multiplikation des** Nachkommateils der Dezimalzahl mit der Basis *b* des Zielsystems ergibt nacheinander die *y-i* in der Reihenfolge der höchstwertigen zur niedrigstwertigen Nachkommaziffer.

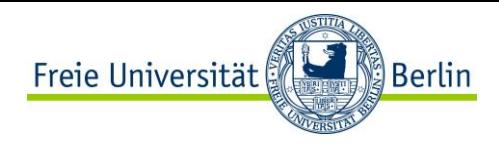

## **Horner Schema: Umwandlung des Nachkommateils – Beispiel** Umwandlung von  $0(233_{10})$ hs Hexadezimalsystem:  $* 16 \in \mathcal{Z}, 728$  $0,728 * 16 =$  $0,648 * 16 \neq 10,368$ 0,368  $* 10 = 5,888$  $z_{-1} = 3$  $z_{-2}$   $+$  B  $z_{-3} \in A$  $z_{-4} = 5$  $, 648$  $\overbrace{\phantom{a}}^{\phantom{\dagger}}$ Abbruch bei genügend hoher  $\rightarrow$  **0,233**<sup>10</sup> ≈ 0,3BA5<sup>16</sup> Genauigkeit

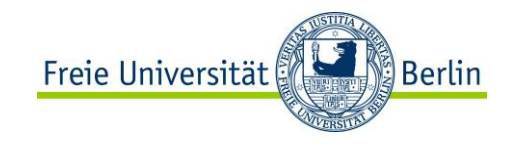

# **UMWANDLUNG INS DEZIMALSYSTEM**

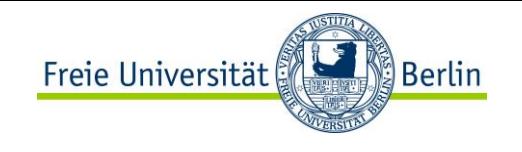

#### **Umwandlung: Basis** *b* **Dezimalsystem**

Die Werte der einzelnen Stellen der umzuwandelnden Zahl werden in dem Zahlensystem, in das umgewandelt werden soll, dargestellt und nach der Stellenwertgleichung aufsummiert.

Der Wert *X<sup>b</sup>* der Zahl ergibt sich dann als Summe der Werte aller Einzelstellen *zib i* :

$$
X_b = z_n b^n + z_{n-1} b^{n-1} + \dots + z_1 b^1 + z_0 b^0 + z_{-1} b^{-1} + \dots + z_{-m} b^{-m} = \sum_{i=-m}^{n} z_i b^i
$$

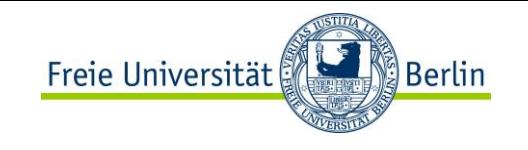

#### **Umwandlung: Basis** *b* **Dezimalsystem – Beispiel**

Konvertiere 101101,1101<sub>2</sub> ins Dezimalsystem

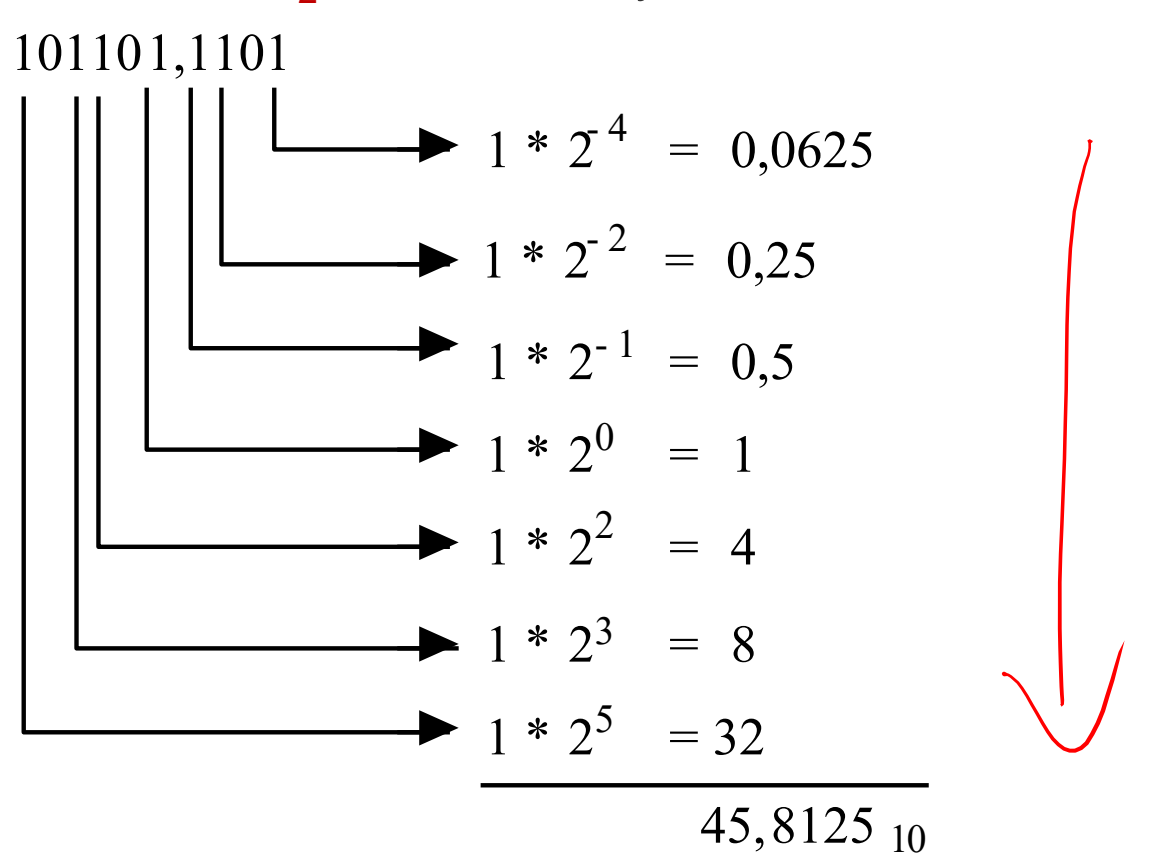

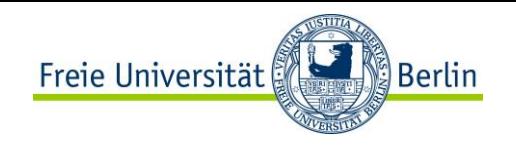

#### **Umwandlung beliebiger Stellenwertsysteme**

Man wandelt die Zahl ins Dezimalsystem um und führt danach mit Methode 1 oder 2 die Wandlung ins Zielsystem durch.

Spezialfall:

- Ist eine Basis eine Potenz der anderen Basis, können einfach mehrere Stellen zu einer Ziffer zusammengefasst werden oder eine Stelle kann durch eine Folge von Ziffern ersetzt werden. Wandlung von 0110100,110101 $_2$  ins Hexadezimalsystem

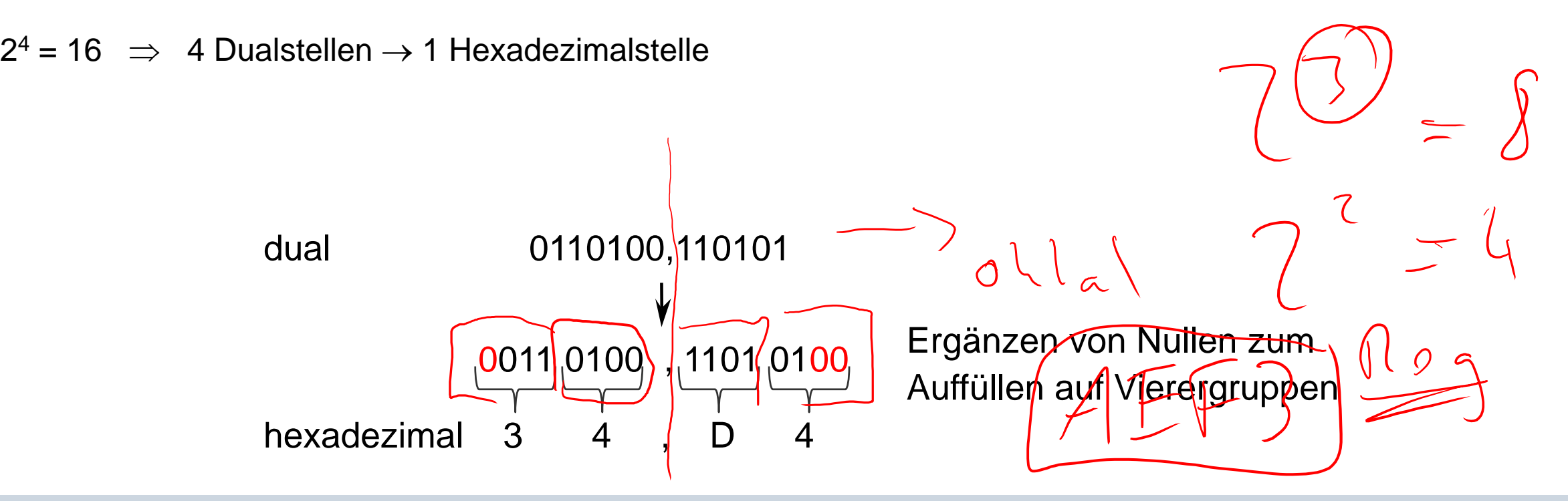

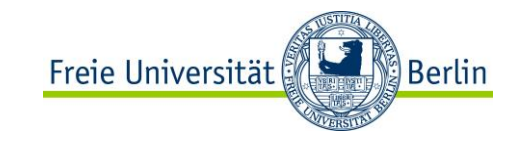

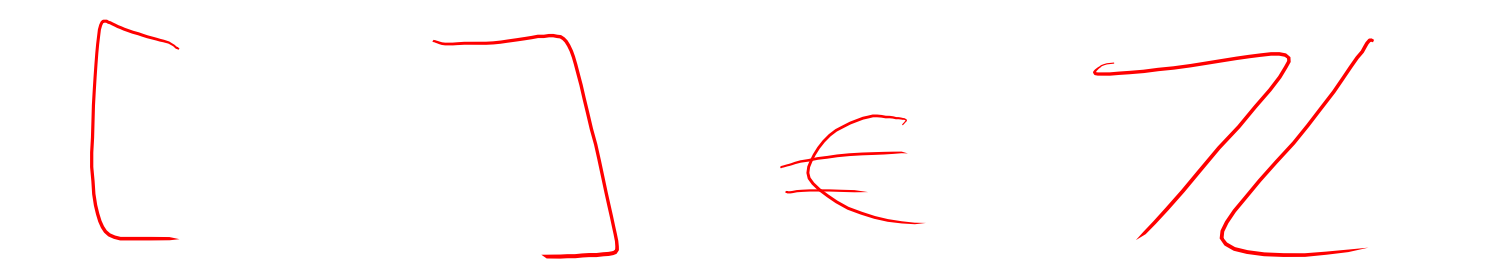

# **NEGATIVE ZAHLEN**

TI II - Computer Architecture

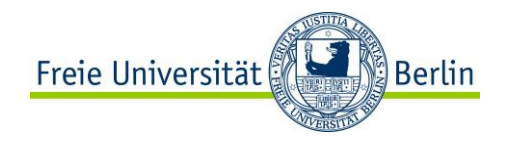

#### **Darstellung negativer Zahlen**

Für die Darstellung negativer Zahlen in Rechnern werden vier verschiedene Formate benutzt:

- Darstellung mit Betrag und Vorzeichen (B+V)
- Stellenkomplement-Darstellung (Einerkomplement-Darstellung)
- Zweierkomplement-Darstellung
- Offset-Dual-Darstellung / Exzess-Darstellung

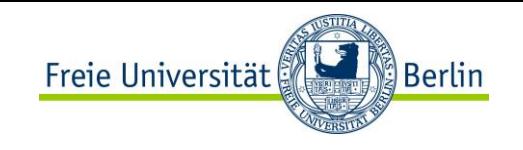

#### **Darstellung mit Betrag und Vorzeichen (B+V)**

Eine Stelle wird als Vorzeichenbit benutzt.

- MSB = Most Significant Bit

Das am weitesten links stehende Bit ist das Vorzeichen

- $-MSB = 0 \qquad \Rightarrow$  positive Zahl
- $-MSB = 1$   $\rightarrow$  negative Zahl

#### Beispiel:

- $-0001000 = +18$
- $-10010000 = -18$

Nachteile:

- Bei Addition und Subtraktion müssen die Vorzeichen der Operanden gesondert betrachtet werden.
- Es gibt zwei Repräsentationen der Zahl 0
	- Mit positivem und mit negativem Vorzeichen

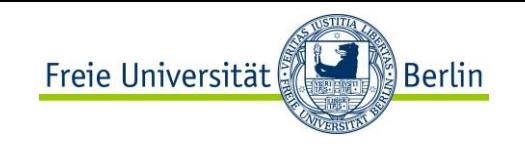

#### **Stellenkomplement / Einerkomplement**

Stellenkomplement der entsprechenden positiven Zahl. Um eine Zahl zu negieren, wird jedes Bit der Zahl komplementiert. Dies entspricht dem **Einerkomplement**:

- *n* ist die Anzahl der Bitstellen, z.B. *n=4* 4-Bit-Zahlen

$$
Beispiel: \n\begin{array}{c}\n4_{10} = 0100_2 \\
\hline\n-4_{10} = (2^4 - 1) - 4 = 11_{10} = 1011_2\n\end{array}
$$

$$
z_{\rm ek}=(2^n-1)-z
$$

 $0 = 0000$ <br> $-6 = 111$ 

Negative Zahlen sind wiederum durch ein gesetztes Bit in der ersten Stelle (MSB) charakterisiert.

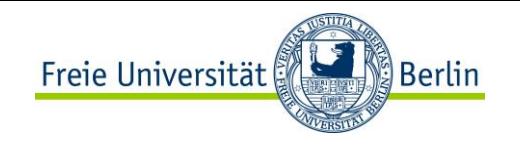

#### **Einerkomplement-Darstellung**

Vorteil gegenüber der Darstellung mit Vorzeichenbit:

- Die erste Stelle bei Addition und Subtraktion muss nicht gesondert betrachtet werden.

Aber

- Es gibt weiterhin zwei Darstellungen der Null

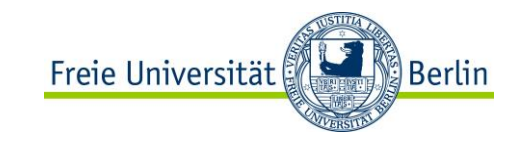

#### Zweierkomplement-Darstellung

Vermeidung dieses Nachteils:

- Man addiert nach der Stellenkomplementierung noch eine 1

Man erhält so das Zweierkomplement:

 $z_{2k} = 2^n - z$ 

Komplementbildung

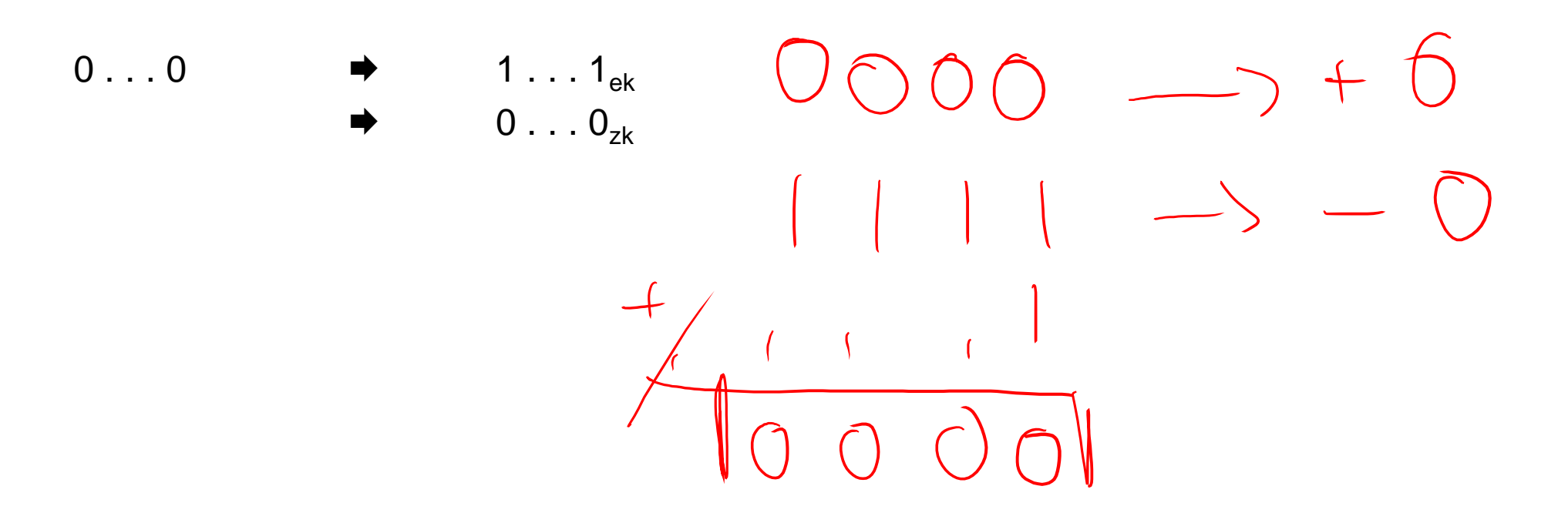

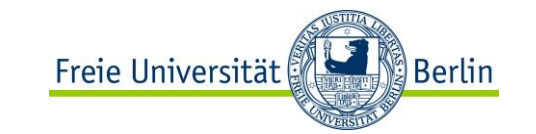

#### **Zweierkomplement-Darstellung**

Nachteil:

- Unsymmetrischer Zahlenbereich. Die kleinste negative Zahl ist betragsmäßig um 1 größer als die größte positive Zahl

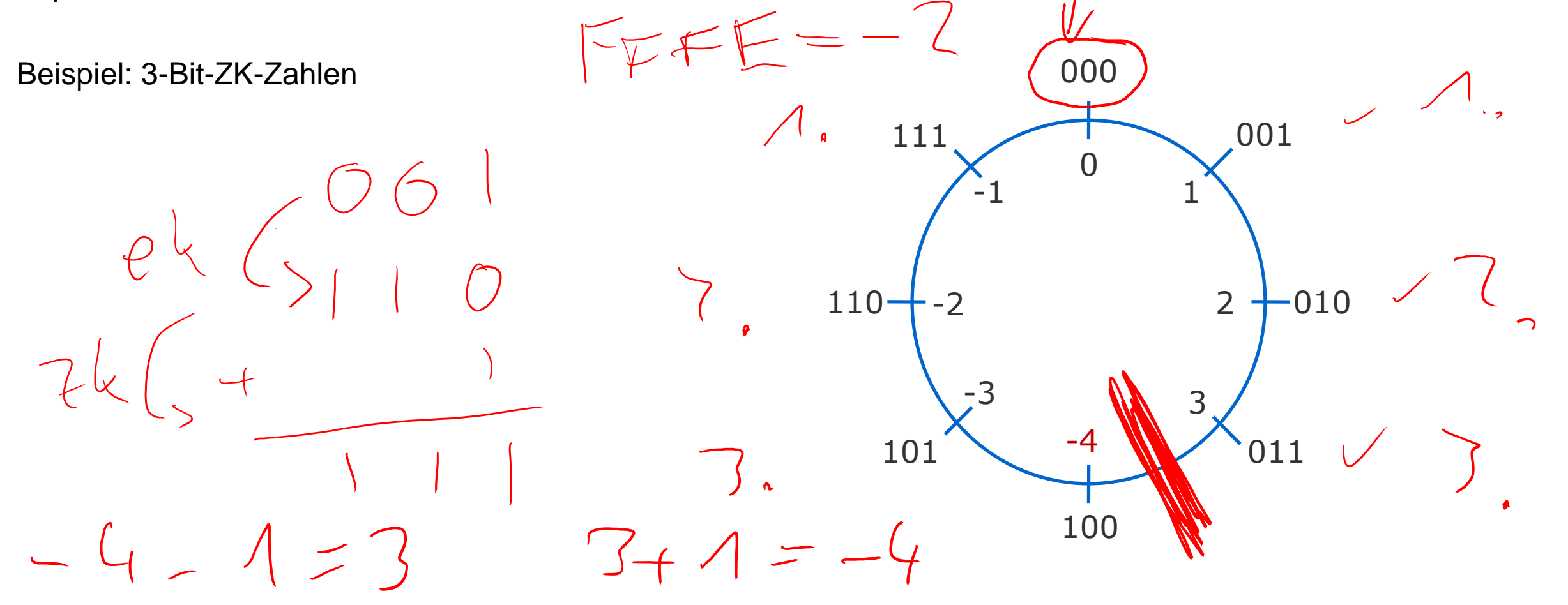

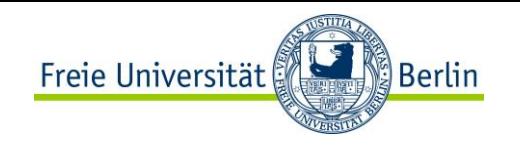

#### **Zweierkomplement-Darstellung**

Alle anderen negativen Zahlen werden um 1 verschoben, das MSB bleibt aber gleich 1.

Aus der ersten Stelle kann das Vorzeichen der Zahl abgelesen werden

Aus dieser Konstruktion ergibt sich der Stellenwert des MSB einer Zweierkomplementzahl mit *n*+1 Bit zu –2 *n* :

*zn zn*-1 ... *z*<sup>0</sup> hat den Wert:

$$
Z = -z_n 2^n + z_{n-1} 2^{n-1} + \dots + z_0
$$

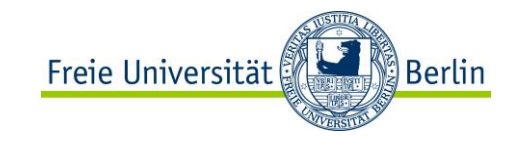

#### **Darstellung negativer Zahlen –Beispiel**

Die Zahl  $-77_{10}$  soll mit 8 Bit dargestellt werden

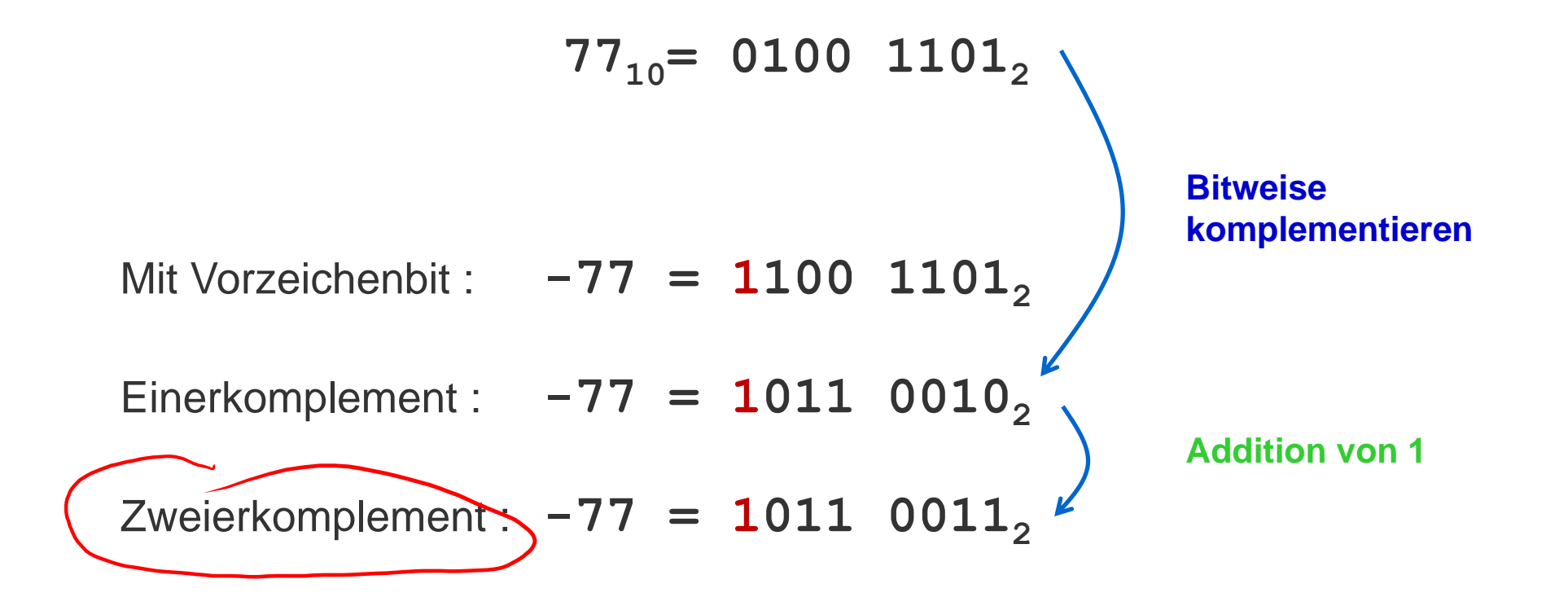

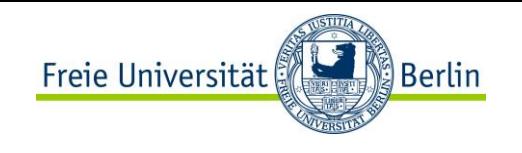

#### **Offset-Dual- (Exzess-)Darstellung**

Wird hauptsächlich bei der Exponenten-Darstellung von Gleitkommazahlen benutzt.

Die Darstellung einer Zahl erfolgt in Form ihrer **Charakteristik**.

Der gesamte Zahlenbereich wird durch Addition einer Konstanten (Exzess, Offset) so nach oben verschoben, dass die kleinste (negative) Zahl die Darstellung **0…0** erhält.

Bei *n* Stellen ist der **Offset** 2 *n-*1

 $-$  Beispiel:  $n=8$   $\rightarrow$  Offset 128

Der Zahlenbereich ist hier auch **asymmetrisch**.

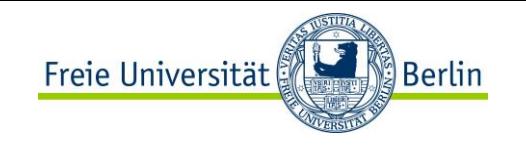

#### **Zusammenfassung der Möglichkeiten**

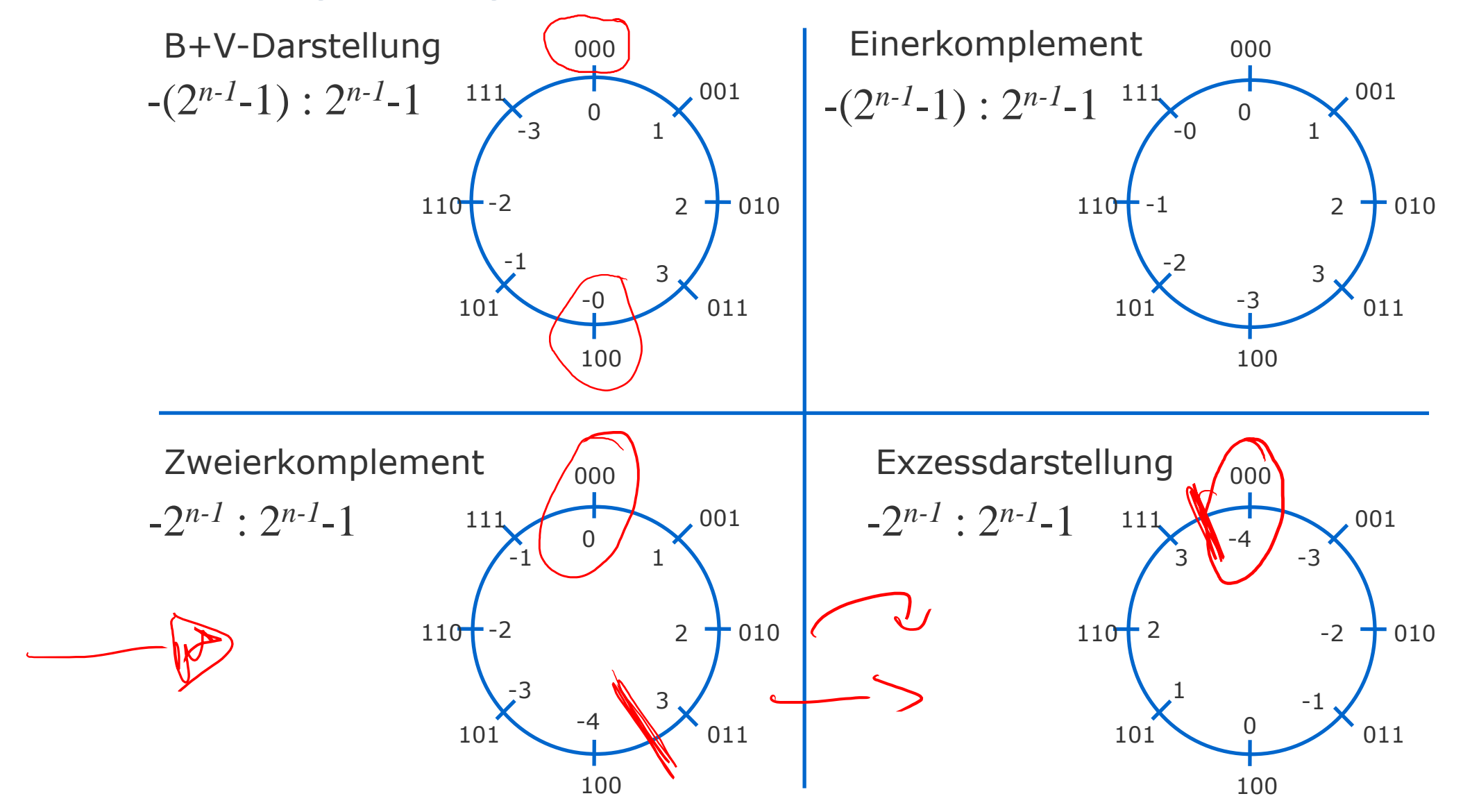

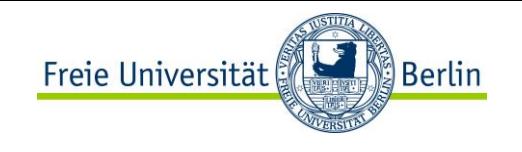

#### **Zusammenfassung der Möglichkeiten**

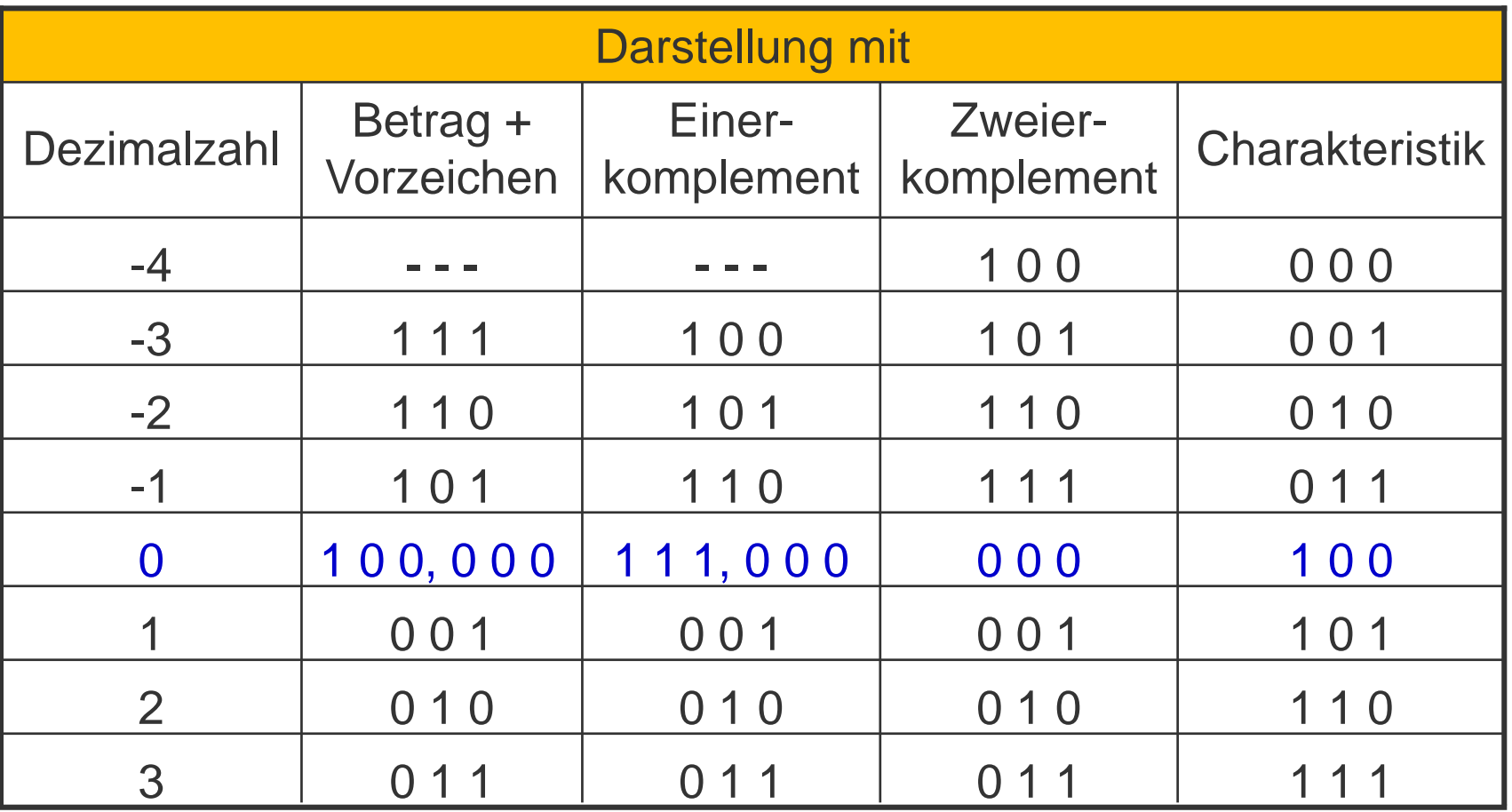

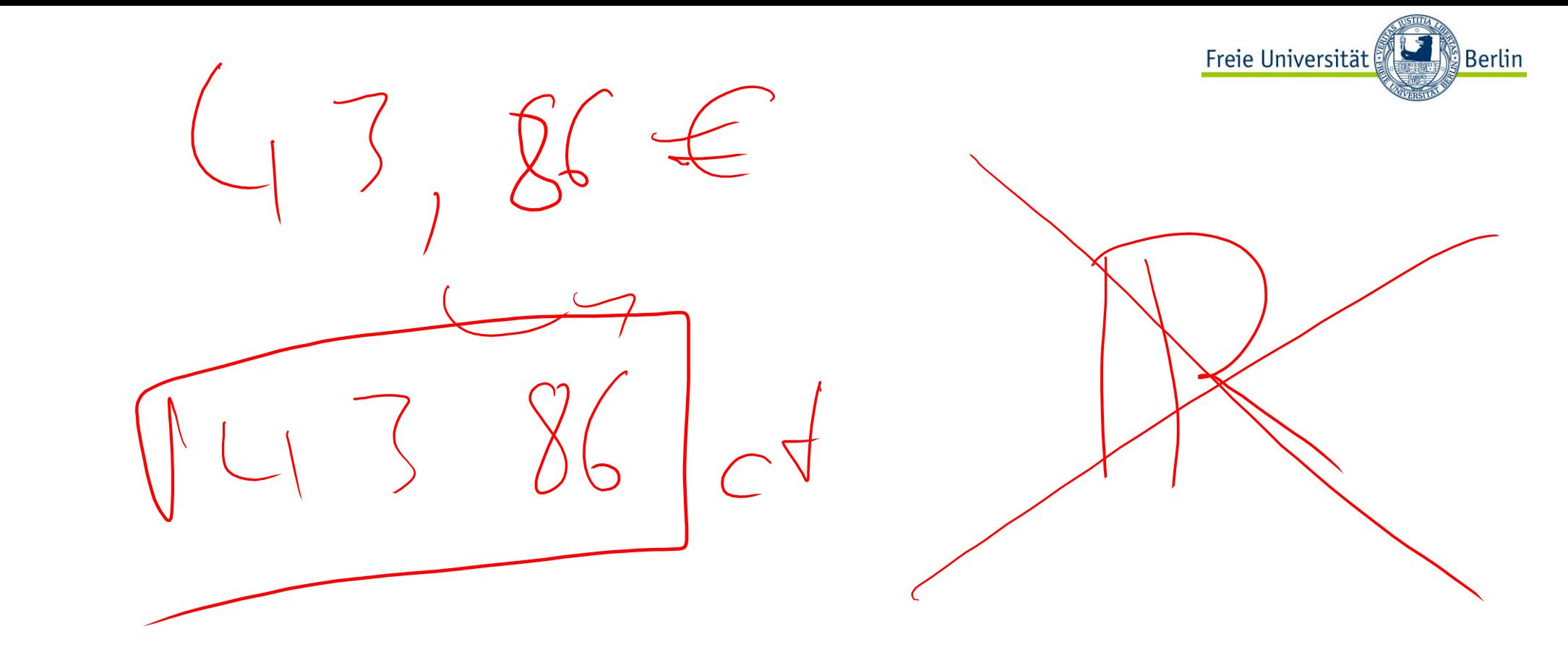

# REELLE ZAHLEN (FEST- UND GLEITKOMMAZAHLEN)  $3.68*10^{23}$

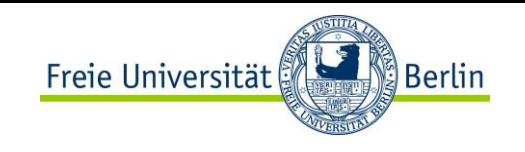

#### **Fest- und Gleitkommazahlen**

Zahlendarstellung auf dem Papier:

- Ziffern 0..9
- Vorzeichen + -
- Komma, komma, komma, komma, komma, komma, komma, komma, komma, komma, komma, komma, komma, komma, komma, komma, komma, komma, komma, komma, komma, komma, komma, komma, komma, komma, komma, komma, komma, komma, komma, komma

Zahlendarstellung im Rechner:

- Binärziffern 0, 1

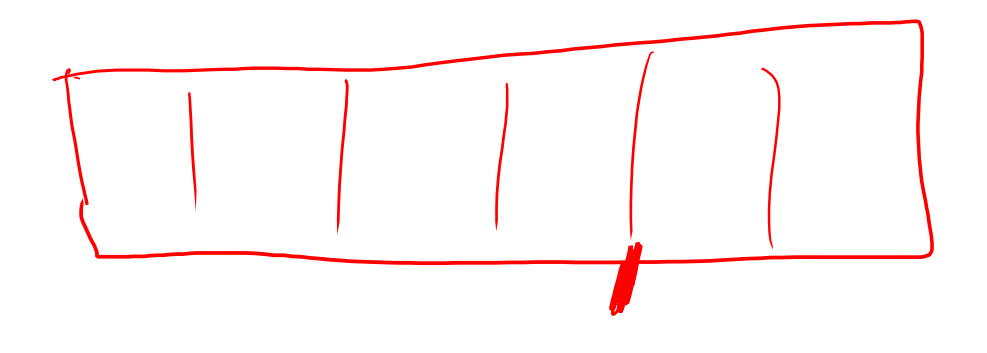

 spezielle Vereinbarungen für die Darstellung von Vorzeichen und Komma im Rechner sind erforderlich

Darstellung des Vorzeichens: wurde im vorigen Abschnitt behandelt

- Darstellung des Kommas: 2 Möglichkeiten
- Festkommadarstellung (Fixed-point)
- Gleitkommadarstellung (Floating point)

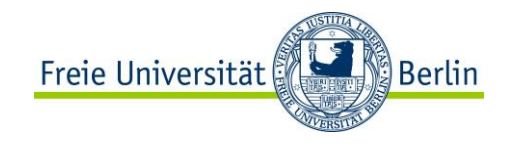

#### **Festkomma-Zahlen**

Vereinbarung

- Das Komma sitzt innerhalb des Maschinenwortes, das eine Dualzahl enthalten soll, an einer **festen Stelle**.
- Meist setzt man das Komma hinter die letzte Stelle.

**Eigenschaften** 

- Andere Zahlen können durch entsprechende Maßstabsfaktoren in die gewählte Darstellungsform überführt werden.
- Negative Zahlen: meist Zweierkomplement-Darstellung.
- Festkomma-Darstellungen werden heute hardwareseitig nicht mehr verwendet, jedoch bei Ein- oder Ausgabe!

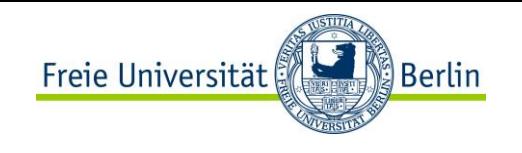

#### **Festkomma-Zahlen**

#### Datentyp ("integer" (Ganzzahlen) ist ein spezielles Festkommaformat.

Manche Programmiersprachen erlauben die Definition von Ganzzahlen unterschiedlicher Länge.

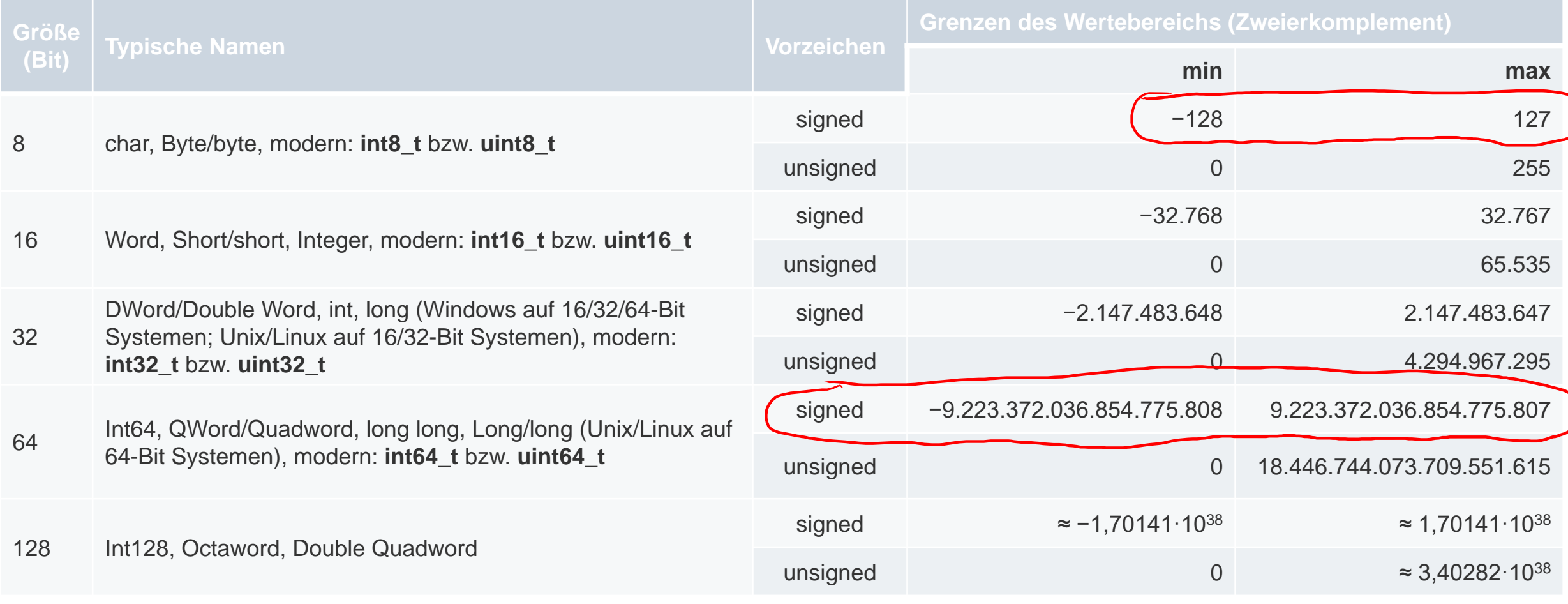

Quelle: Wikipedia

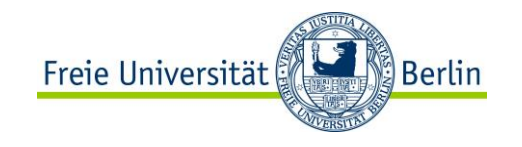

#### **GLEITKOMMAZAHLEN ZUNÄCHST ABSTRAKT**

**ACHTUNG: COMPUTER VERWENDEN KONKRET IEEE-P 754-FLOATING-POINT-STANDARD** 

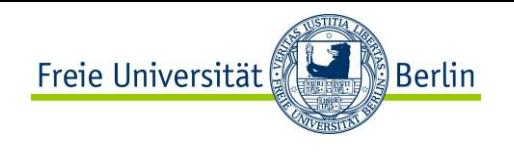

#### **Gleitkomma-Darstellung**

Zur Darstellung von Zahlen, die betragsmäßig sehr groß oder sehr klein sind, verwendet man die Gleitkommadarstellung.

Sie entspricht einer halblogarithmischen Form

 $X = \pm$  **Mantisse** ·  $b^{\text{Exponent}}$ 

 $28.104$ 

Die Basis *b* ist für eine bestimmte Gleitkomma-Darstellung fest (meist 2 oder 16) und braucht damit nicht mehr explizit repräsentiert zu werden.

Gleitkommazahlen werden meist nicht im Zweierkomplement, sondern mit Betrag und Vorzeichen dargestellt.
#### **Gleitkomma-Darstellung**

Bei der Mantisse ist die Lage des Kommas wieder durch Vereinbarung festgelegt (meist links vom MSB). Der Exponent ist eine ganze Zahl, die in Form ihrer **Charakteristik** dargestellt wird.

Sowohl für die Charakteristik als auch für die Mantisse wird im Rechner eine feste Anzahl von Speicherstellen festgelegt.

Die Länge der Charakteristik *y*-*x* bestimmt die Größe des Zahlenbereichs. Die Länge der Mantisse *x* bestimmt die Genauigkeit der Darstellung.

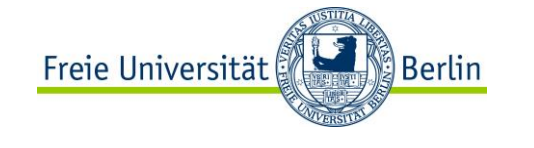

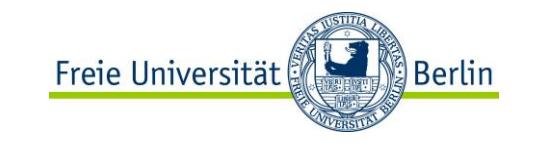

### **Gleitkomma-Maschinenformat**

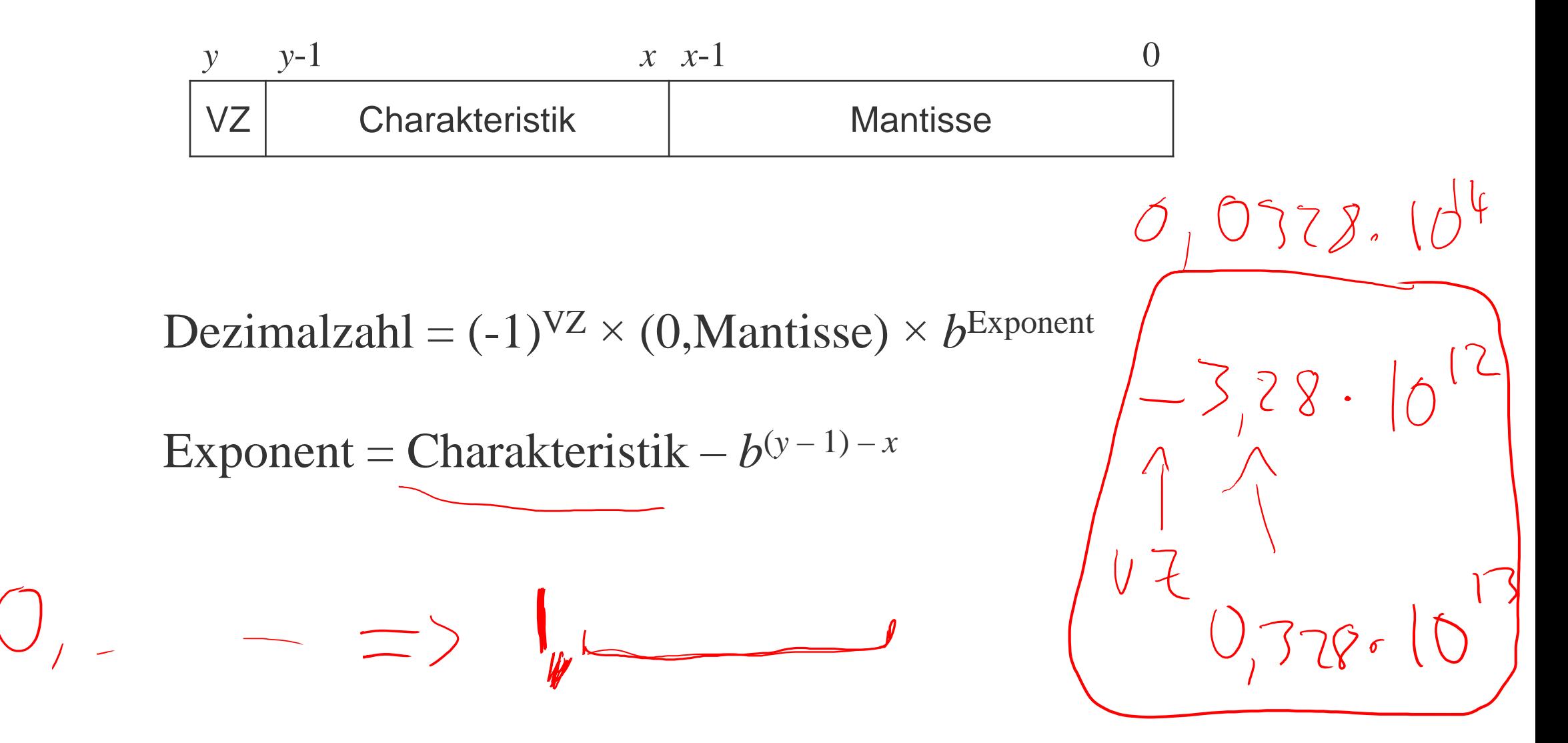

#### **Normalisierung**

Eine Gleitkommazahl heißt **normalisiert**, wenn für den Wert der Mantisse gilt:

In dualer Darstellung ist die erste Stelle nach dem Komma gleich 1, d.h. (0,**1** . . . . .)

1

*b*

Mantisse  $<$   $1$ 

 $\leq$  Mantisse  $<$ 

Ausnahme:

Bei der Zahl 0 sind alle Stellen der Mantisse gleich Null.

 $M<1$ 

Freie Universität

Berlin

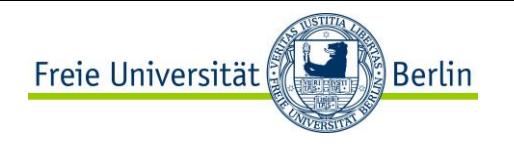

### **Normalisierung**

Legt man für die Zahl 0 ein spezielles Bitmuster fest, ist die erste Stelle der Mantisse in normalisierter Form immer gleich 1.

Die erste Stelle der Mantisse braucht im Maschinenformat gar nicht erst dargestellt zu werden, d.h. (0,1 . . . . .)

Man spart ein Bit bei der Speicherung oder gewinnt bei gleichem Speicherbedarf ein Bit an Genauigkeit.

Bei arithmetischen Operationen und bei der Konversion in andere Darstellungen darf diese Stelle natürlich nicht vergessen werden.

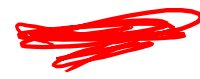

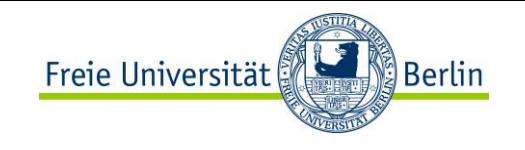

# **Beispiel: Darstellung der Zahl 7135<sub>10</sub>**

3 verschiedene Maschinenformate mit je 32 Bit und b = 2 Die Zahl 7135<sub>10</sub> wird in jedem dieser Formate dargestellt.

a) Festkommadarstellung mit Zweierkomplement

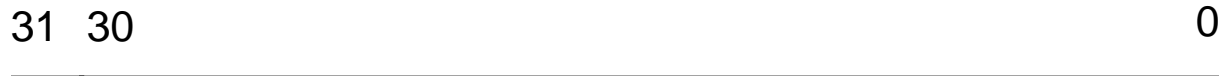

Vz

0 000 0000 0000 0000 0001 1011 1101 1111<sub>2</sub> = 0000 1BDF<sub>16</sub>

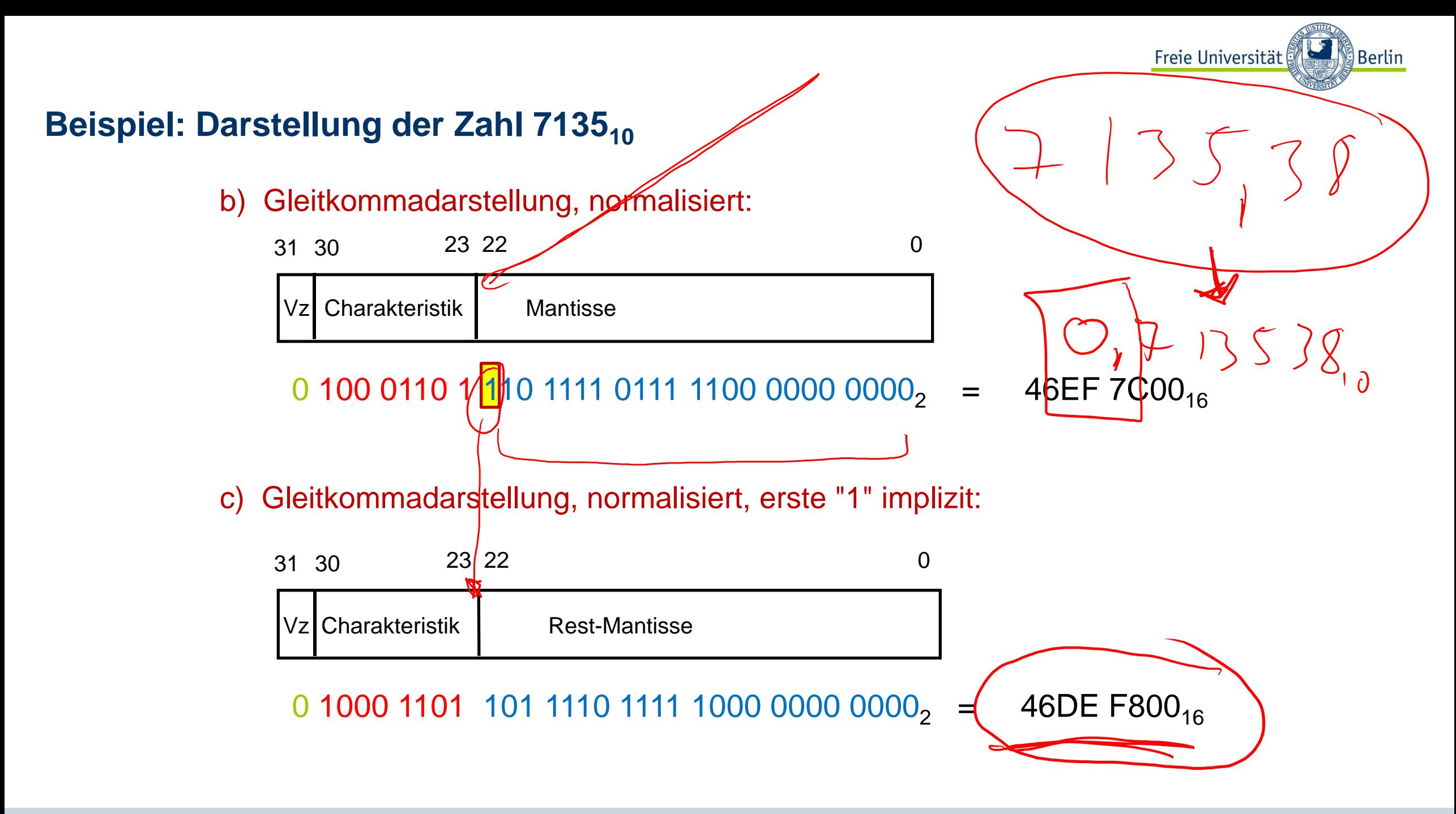

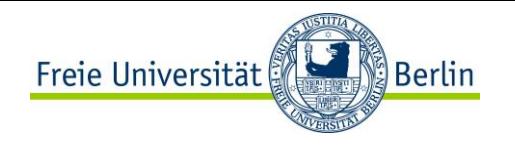

#### **Darstellbarer Zahlenbereich**

Die Anzahl darstellbarer Zahlen (Bitkombinationen) ist zwar in allen drei Fällen gleich (2<sup>32</sup>)

Der Bereich und damit die Dichte darstellbarer Zahlen auf dem Zahlenstrahl ist aber sehr unterschiedlich.

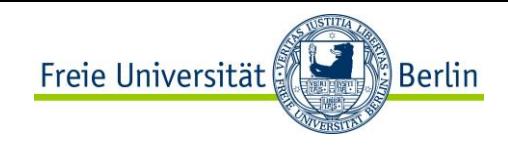

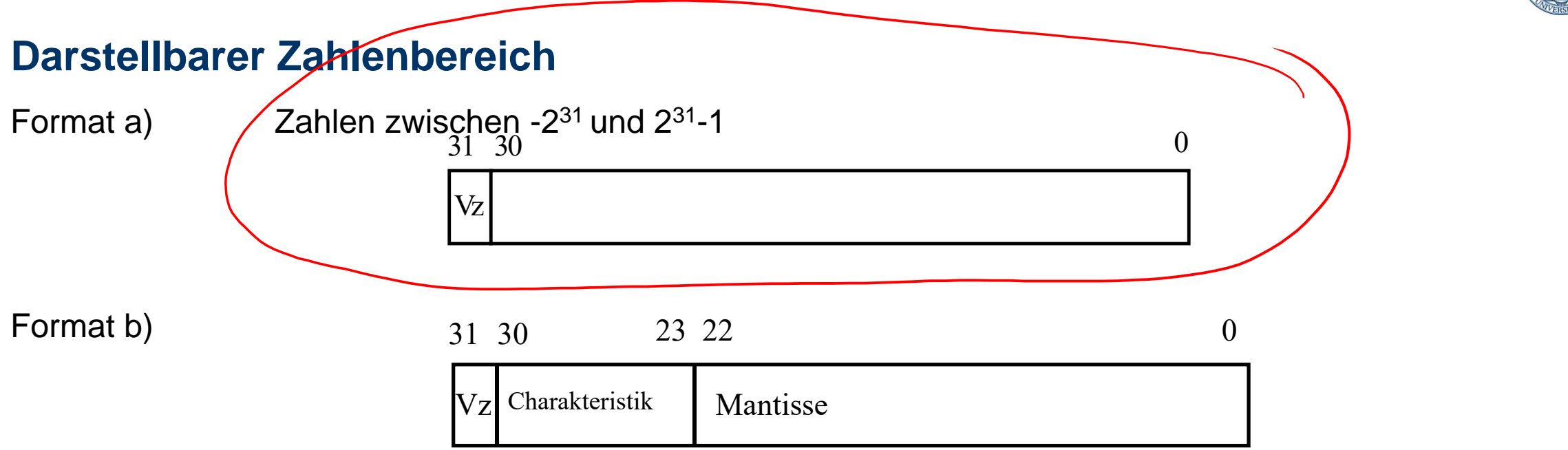

```
negative Zahlen: -(1-2<sup>-23</sup>) ·2<sup>127</sup> ... -0,5·2<sup>-128</sup>
positive Zahlen: 0,5\cdot2<sup>-128</sup> ... (1-2<sup>-23</sup>)\cdot2<sup>127</sup>
und Null
```
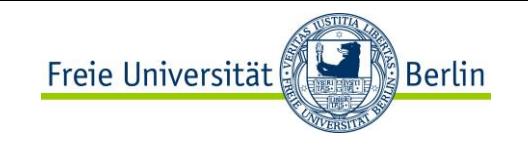

#### **Darstellbarer Zahlenbereich**

Format c) normalisierte Gleitkommadarstellung

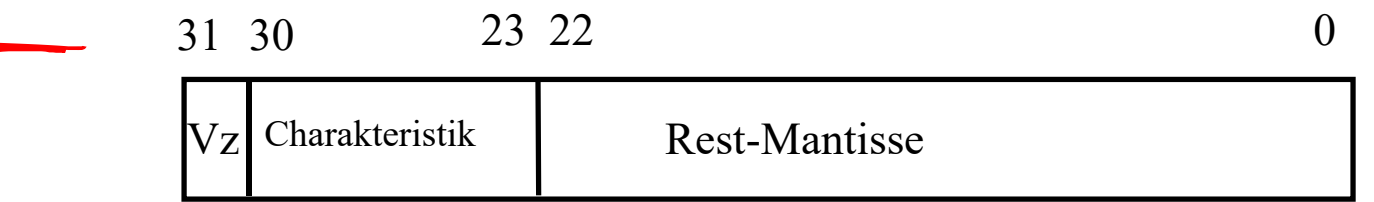

negative Zahlen:  $(-24) \cdot 2^{127}$  ...  $-0,5 \cdot 2^{-128}$ positive Zahlen  $-128$  ...  $(1-2^{-24})$  2<sup>127</sup>

Die Null kann nicht dargestellt werden!

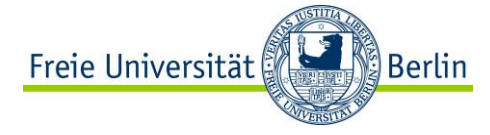

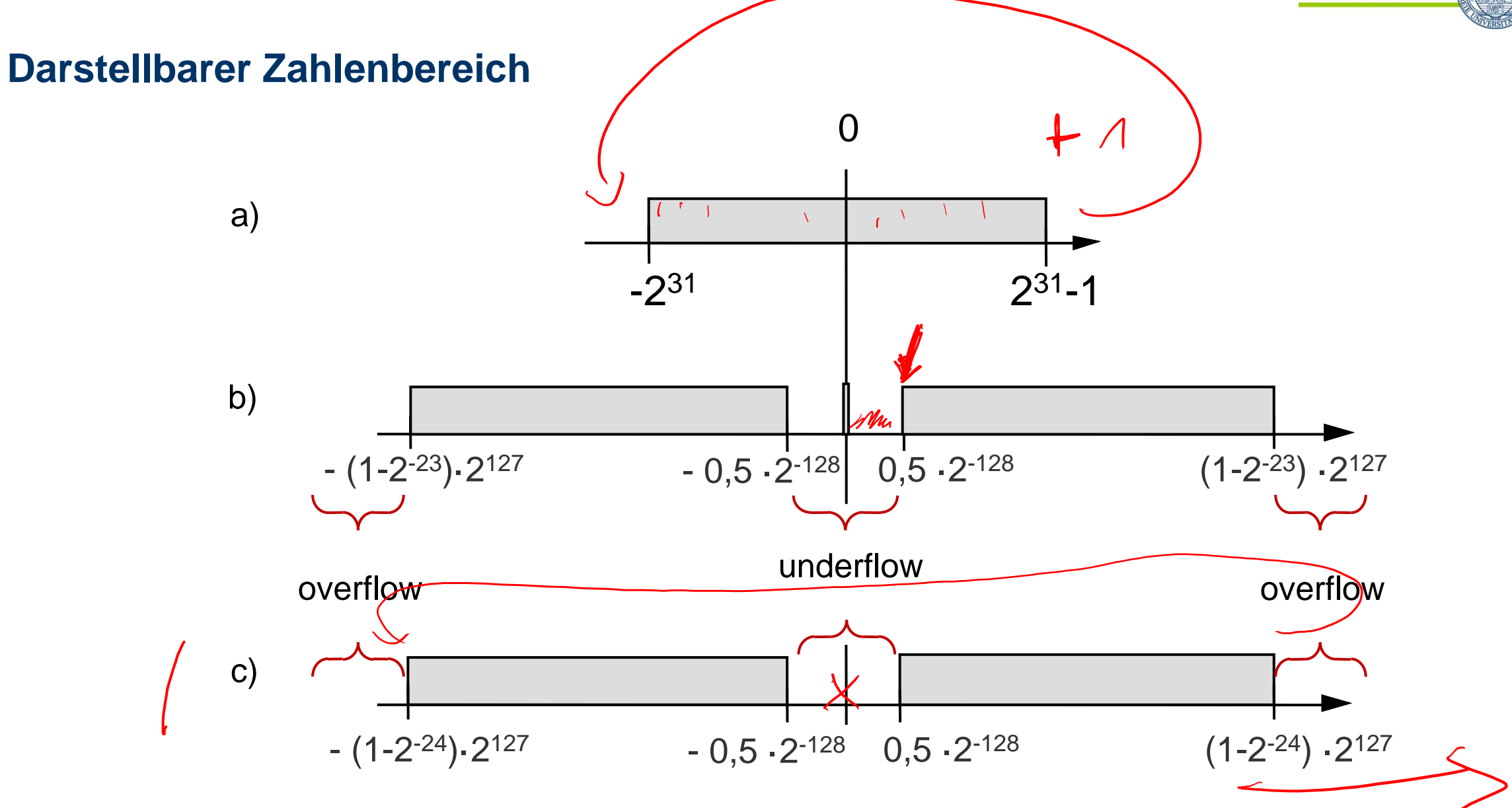

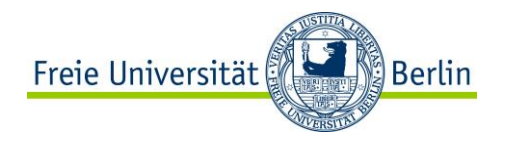

#### **Charakteristische Zahlen**

Um verschiedene Gleitkommadarstellungen miteinander vergleichen zu können, definiert man drei charakteristische Zahlen:

- maxreal ist die größte darstellbare normalisierte positive Zahl
- minreal ist die kleinste darstellbare normalisierte positive Zahl
- smallreal ist die kleinste Zahl, die man zu 1 addieren kann, um einen von 1 verschiedenen Wert zu erhalten.

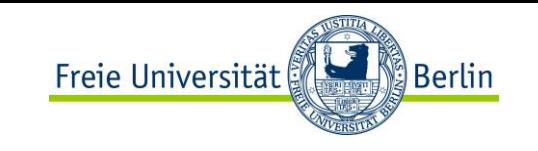

### **Charakteristische Zahlen – Beispiel**

In Format b) im letzten Beispiel

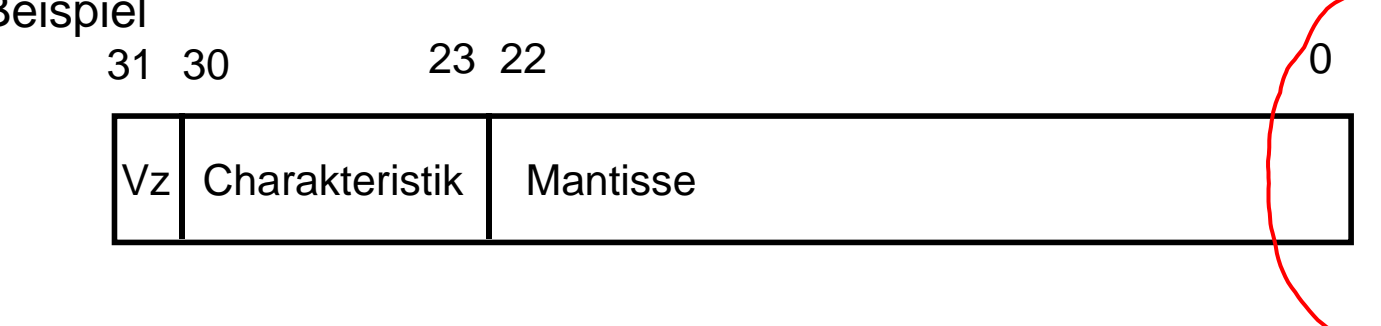

maxreal =  $(1 - 2^{-23})$  $\cdot$ 2

 $127$  minreal =  $0,5 \cdot 2^{-128}$ 

Die Zahl 1 wird normalisiert als 0,5 · 2<sup>1</sup> dargestellt.

Die nächstgrößere darstellbare Zahl hat in der Mantisse zusätzlich zur 1 in Bit 22 eine 1 in Bit 0.

```
smallreal = 0,0000000000000000000001_2 · 2^1,
also smallreal = 2^{-23} 2^{1} = 2^{-22}
```
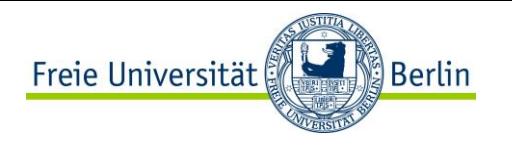

### **Ungenauigkeiten**

Die Differenz zwischen zwei aufeinanderfolgenden Zahlen wächst bei Gleitkomma-Zahlen exponentiell mit der Größe der Zahlen, während sie bei Festkomma-Zahlen konstant ist.

Bei der Darstellung großer Zahlen ergibt sich damit auch eine hohe Ungenauigkeit.

Die Gesetzmäßigkeiten, die für reelle Zahlen gelten, werden für Maschinendarstellungen verletzt! (auch wenn diese Zahlen in einer höheren Programmiersprache oft **real** heißen).

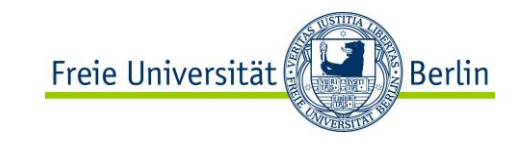

# **Ungenauigkeiten**

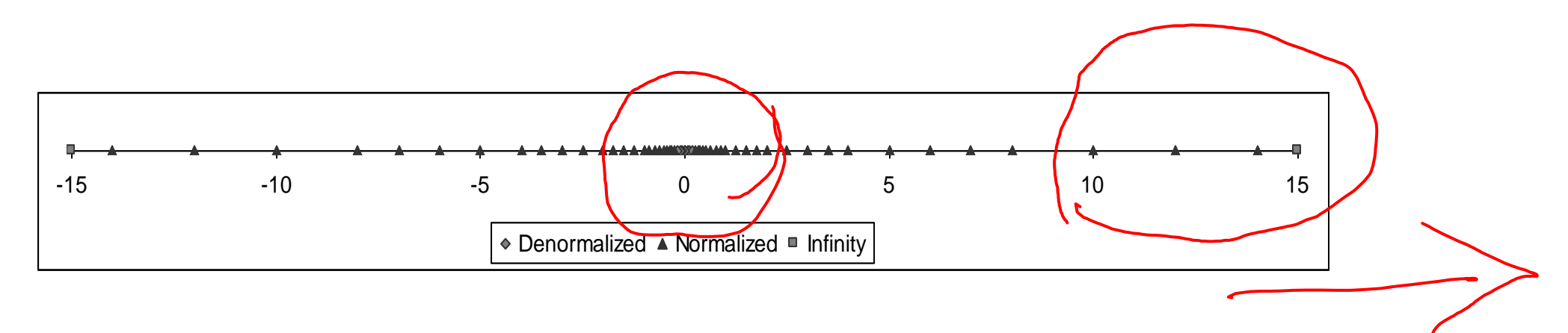

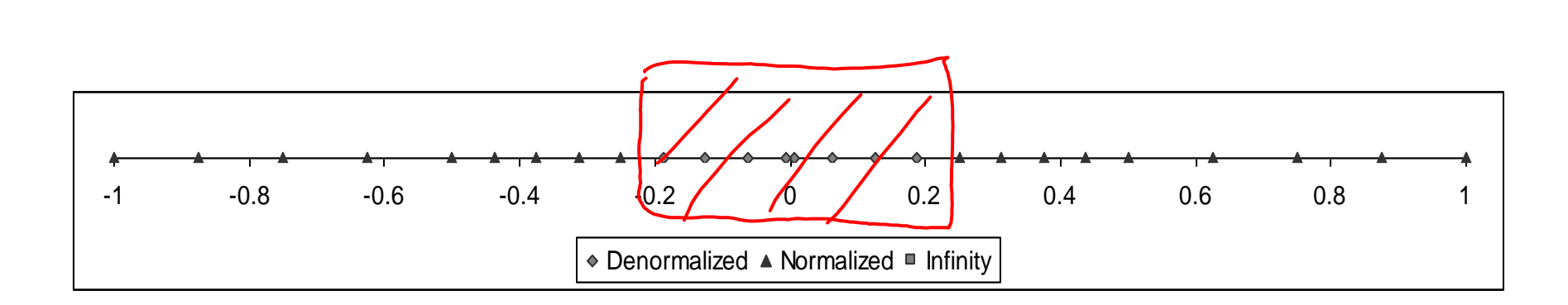

*Source: Computer Systems: A Programmer's Perspective*

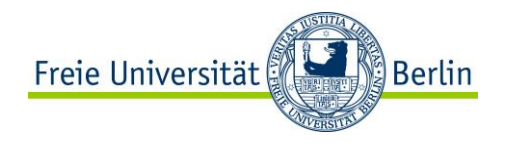

#### **Beispiel**

Das Assoziativgesetz (*x* + *y*) + *z* = *x* + (*y* + *z*) gilt selbst dann nicht unbedingt, wenn kein overflow oder underflow auftritt.

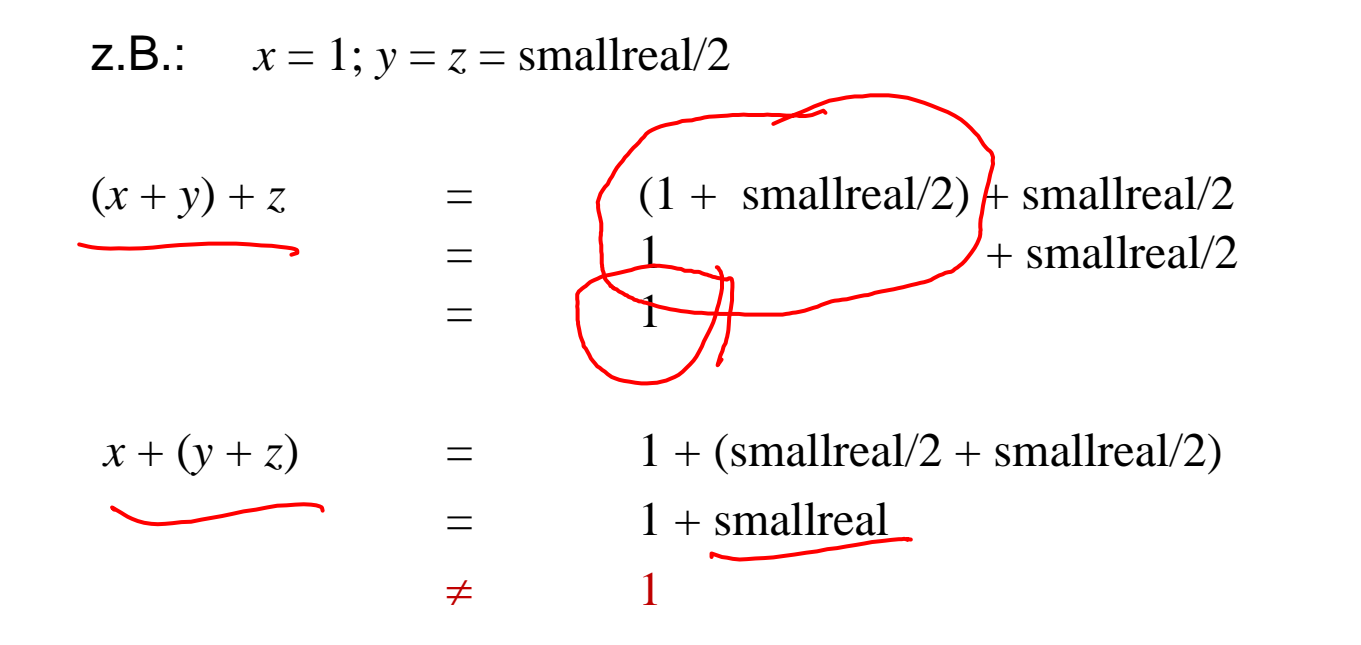

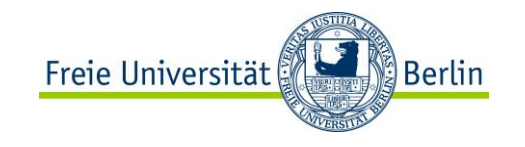

# **IEEE-P 754-FLOATING-POINT-STANDARD**

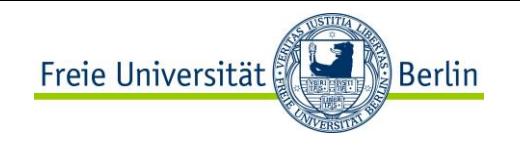

# **Normierung (IEEE-Standard)**

IEEE-P 754-Floating-Point-Standard

In vielen Programmiersprachen lassen sich Gleitkomma-Zahlen mit verschiedener Genauigkeit darstellen

- z.B. in C: float double long double

Der IEEE-Standard definiert mehrere Darstellungsformen

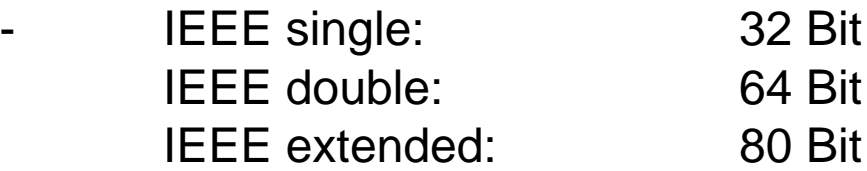

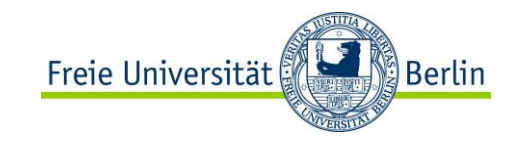

### **IEEE-P 754-Floating-Point-Standard**

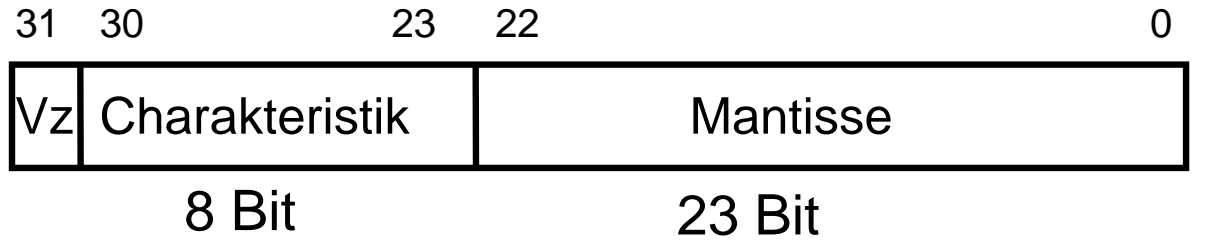

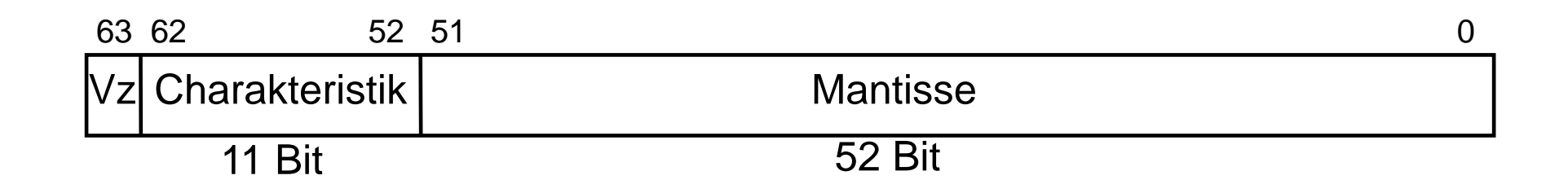

#### Maschinenformate des IEEE-Standards

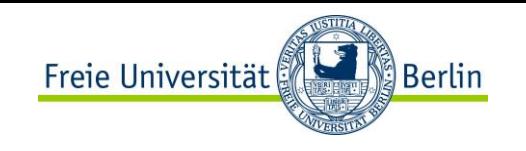

### **Eigenschaften des IEEE-P 754**

Die Basis *b* ist gleich 2.

Das erste Bit der Mantisse wird implizit zu 1 angenommen, wenn die Charakteristik nicht nur Nullen enthält.

Normalisierung: das erste Bit der Mantisse (die implizite 1) steht vor dem Komma.

Ist die Charakteristik gleich 0, entspricht dies dem gleichen Exponenten wie die Charakteristik 1.

Das erste Bit der Mantisse wird aber dann explizit dargestellt

Auch die Null ist darstellbar

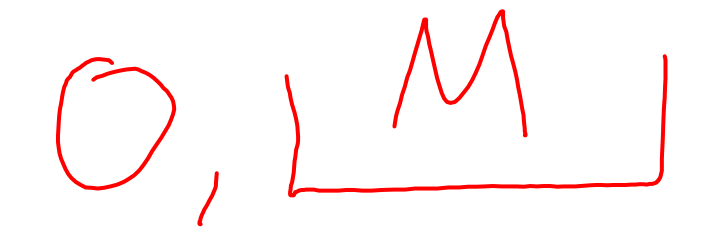

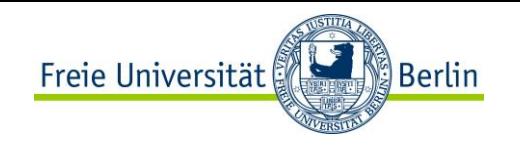

### **Eigenschaften des IEEE-P 754**

Sind alle Bits der Charakteristik gleich 1, signalisiert dies eine Ausnahmesituation.

Wenn zusätzlich die Mantisse gleich Null ist, wird die Situation "overflow" (bzw. die "Zahl"  $\pm \infty$ ) kodiert.

Dies erlaubt es dem Prozessor, eine Fehlerbehandlung einzuleiten.

Intern arbeiten Rechner nach dem IEEE-Standard mit 80 Bit, um Rundungsfehler unwahrscheinlicher zu machen.

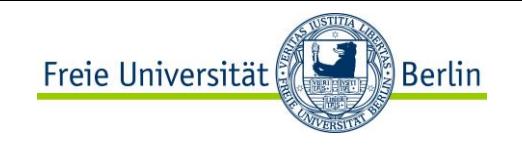

# **Zusammenfassung der Parameter des IEEE-P 754**

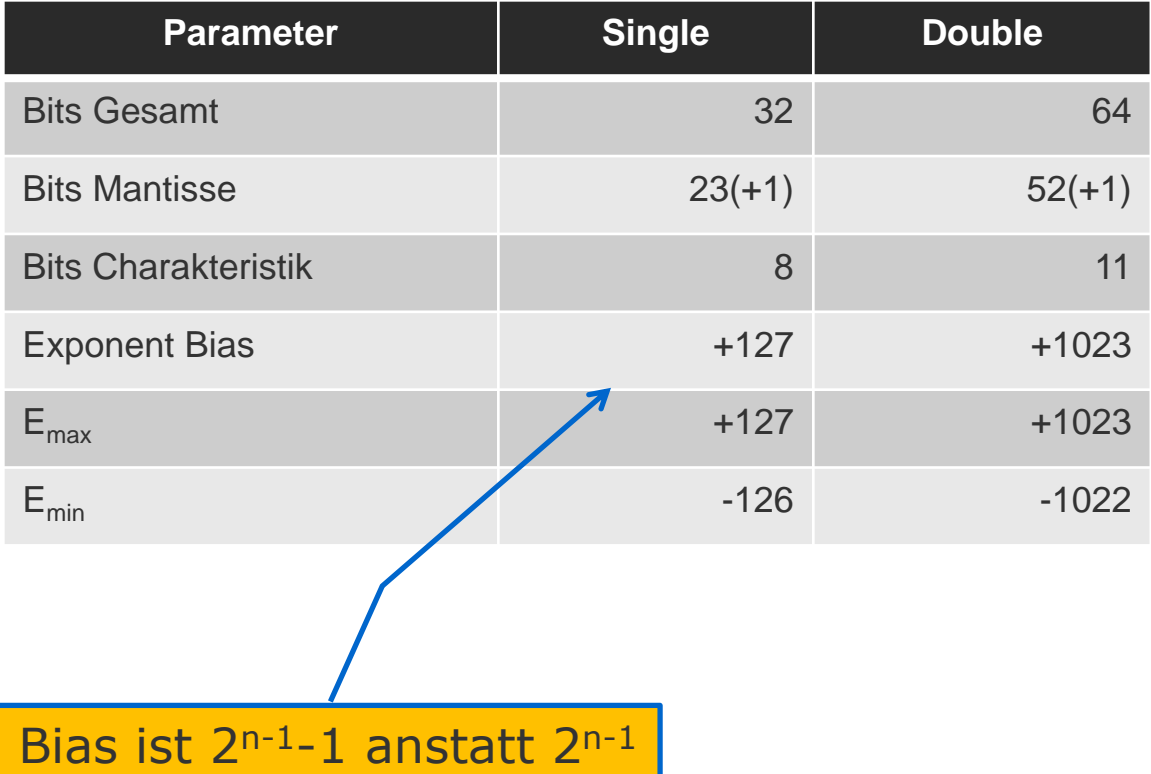

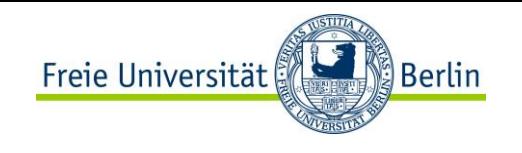

## **Zusammenfassung des 64-Bit-IEEE-Formats**

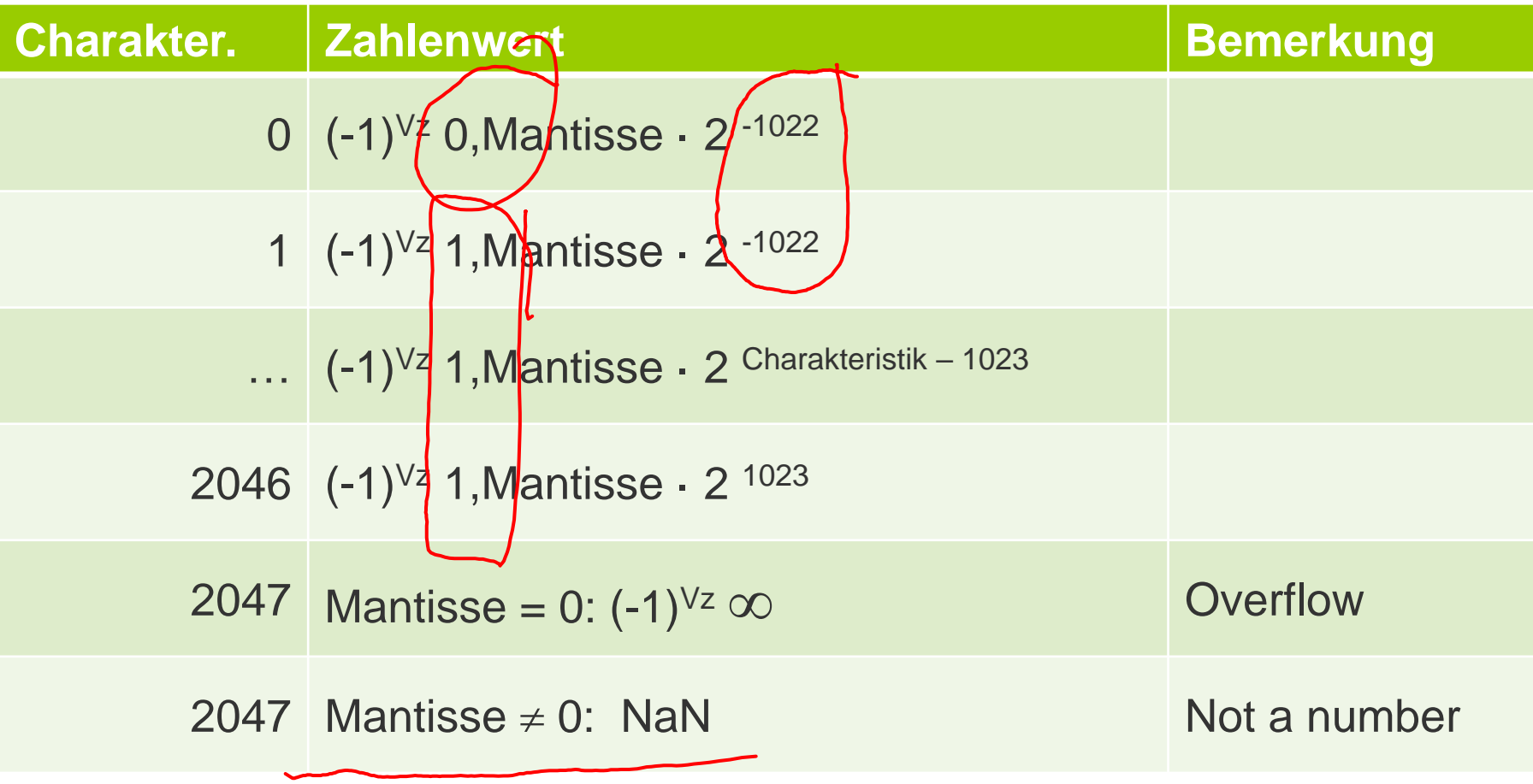

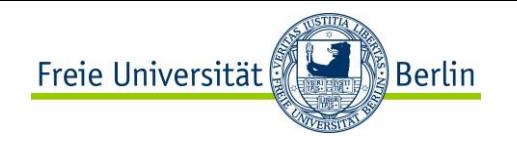

### **Literatur**

IEEE Computer Society:

- IEEE Standard for Binary Floating-Point Arithmetic ANSI/IEEE Standard 754-1985, SIGPLAN Notices, Vol. 22, No. 2, pp 9-25, 1978
- D. Goldberg:
- What every computer scientist should know about floating point arithmetic, ACM Computing Surveys, Vol. 13, No. 1, pp. 5-48,1991

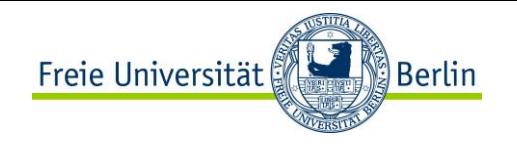

# **Rundung**

IEEE Standard Forderung:

- Das Ergebnis, das man durch eine arithmetische Operation mit dem Rechner erhält, soll dasselbe sein, als wenn man exakt rechnet und anschließend entsprechend eines geeigneten Modus rundet.

IEEE Standard definiert vier Rundungsmodi:

- Rundung zum nächstliegenden Gleitkommawert:
	- Falls der Abstand zu zwei Gleitkommawerten gleich ist, wird zu jenem Wert gerundet, dessen niederwertigste Stelle eine gerade Ziffer ist ("round-to-even"-Regel)
- Rundung zum nächsten Gleitkommawert in Richtung Q
- Rundung zum nächsten Gleitkommawert in Richtung  $+\infty$
- Rundung zum nächsten Gleitkommawert in Richtung - $\infty$

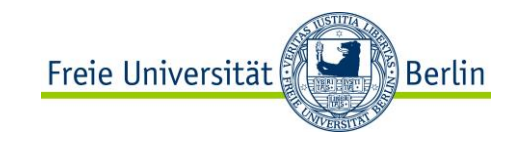

# **Rundung**

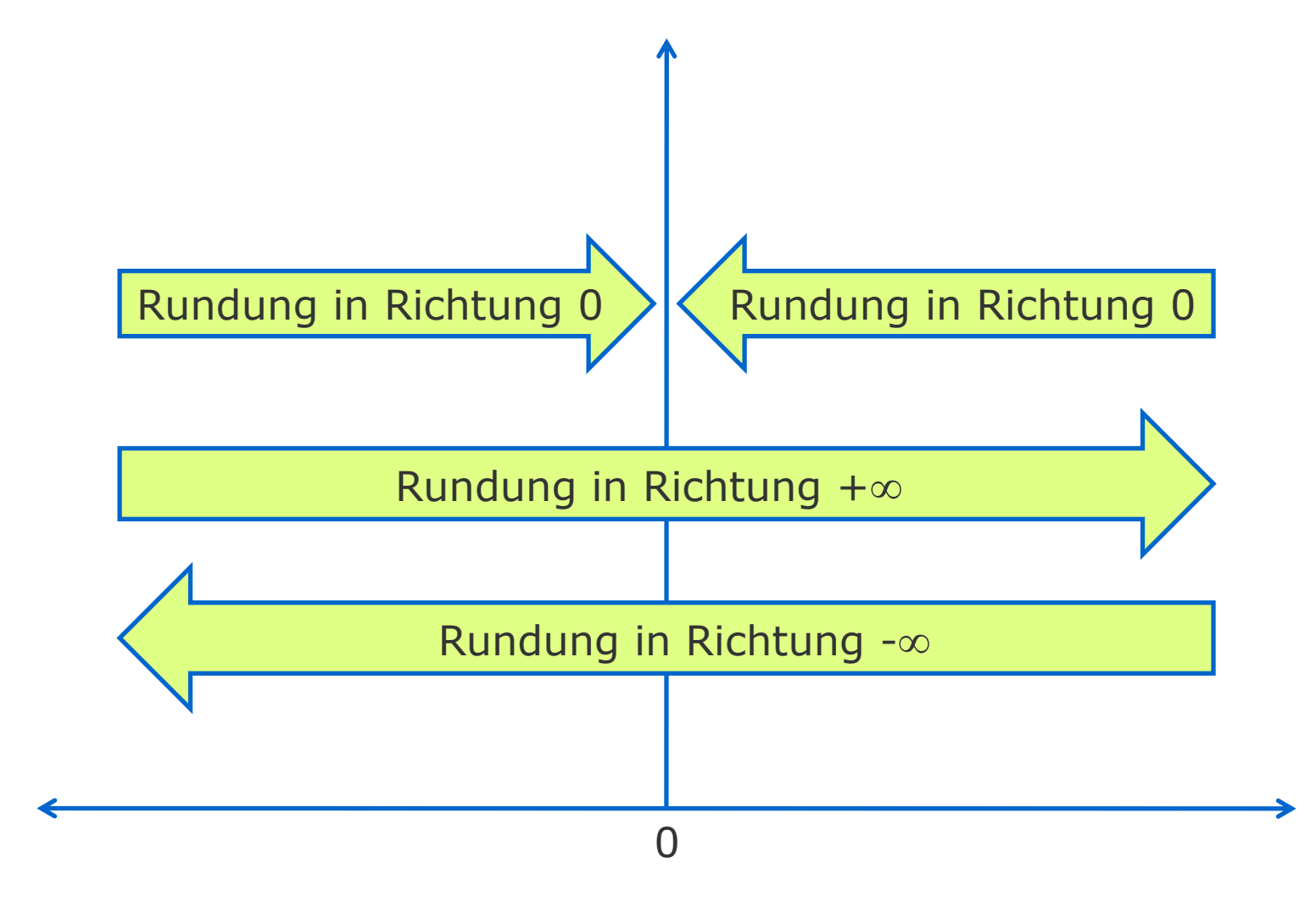

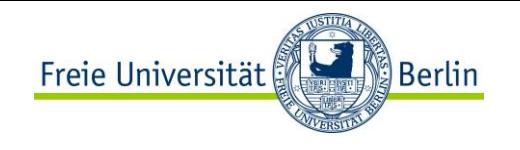

### **Rundung**

Am schwierigsten zu implementierende Rundung:

- Rundung zum nächstliegenden Gleitkommawert

Eine Möglichkeit: Summe exakt berechnen und anschließend runden.

- sehr lange Register, sehr aufwändig

Auch mit weniger Hardware-Aufwand möglich?

Es gibt zwei Fälle für eine Rundung bei Addition und Subtraktion:

- auftretender Übertrag
- Exponentenanpassung

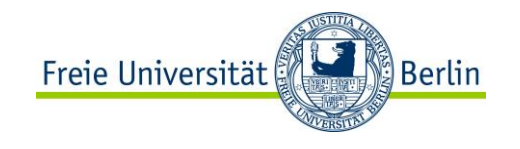

## **Beispiel a: Übertrag bei Addition**

Basis 10, drei signifikante Stellen

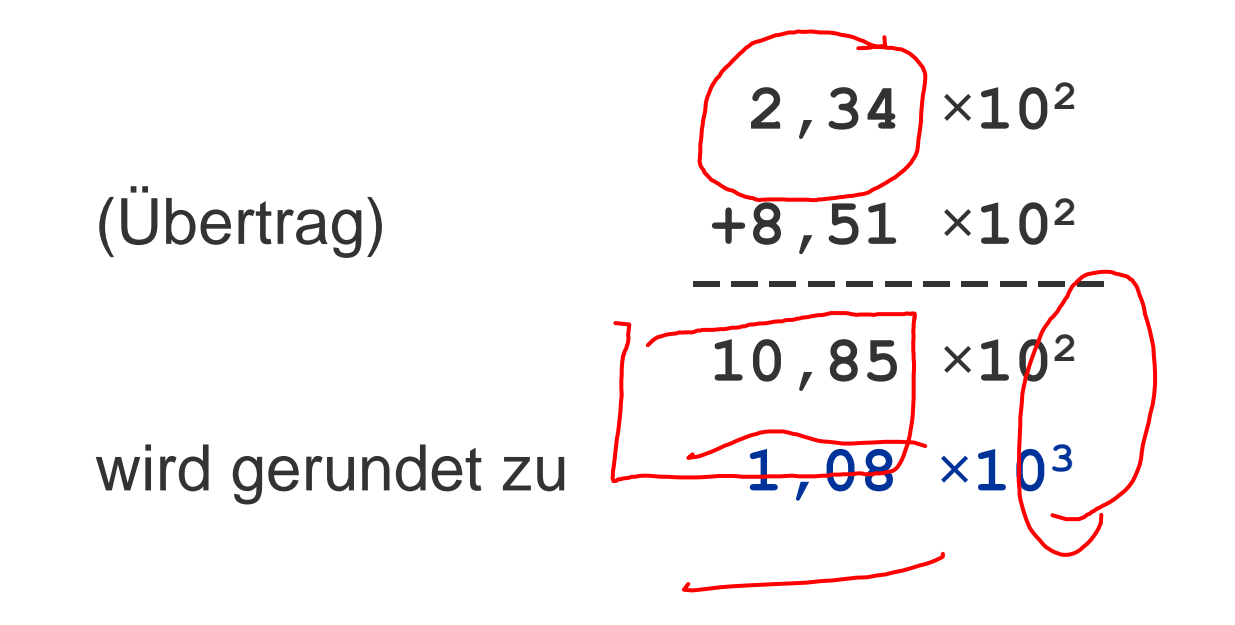

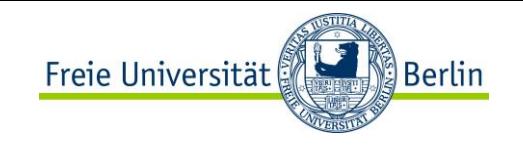

#### **Beispiel b: ungleiche Exponenten**

Basis 10, drei signifikante Stellen

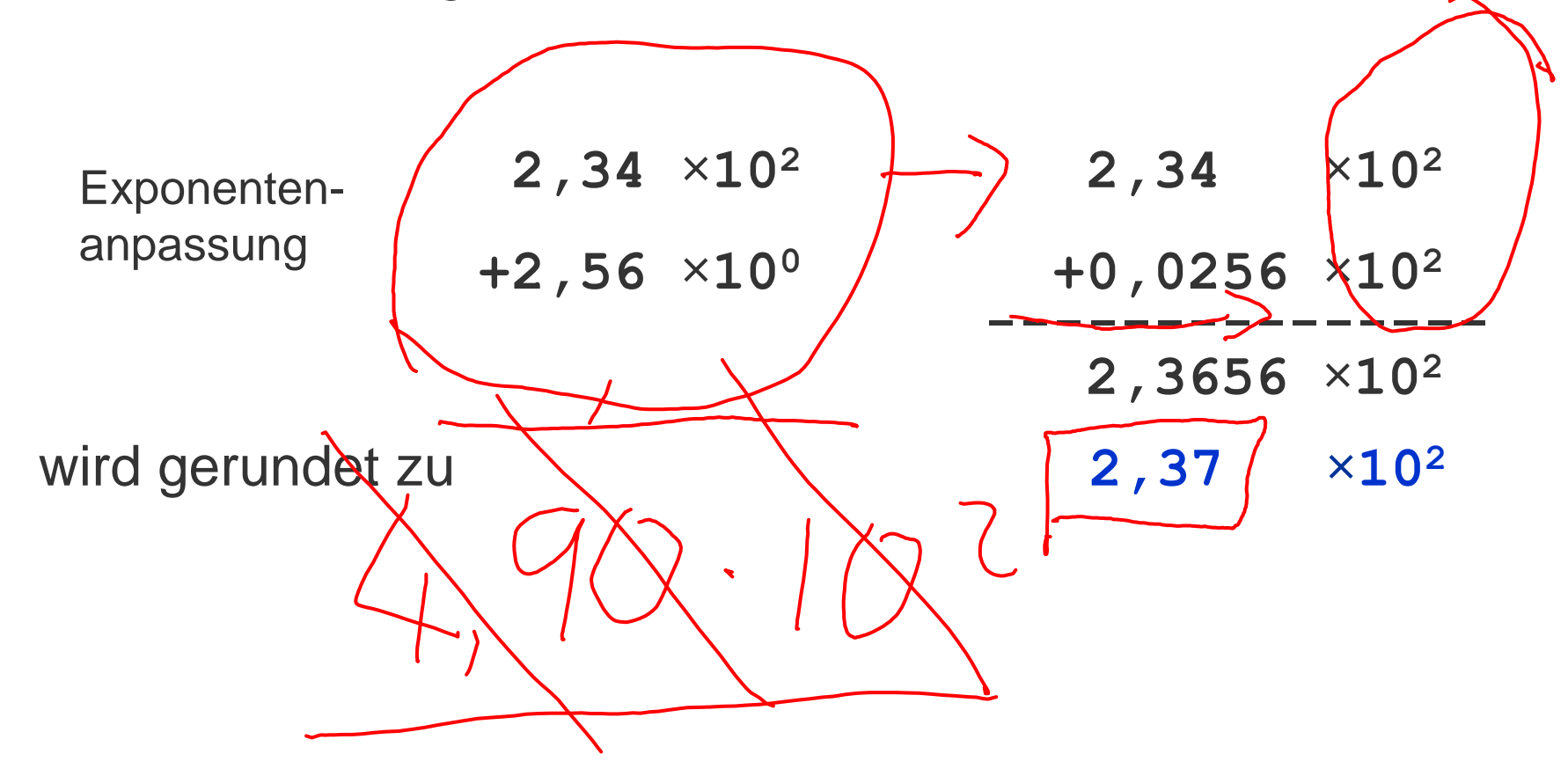

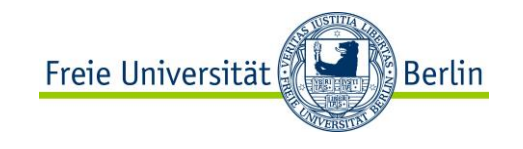

### **Beispiel c: Übertrag und ungl. Exponenten**

Basis 10, drei signifikante Stellen

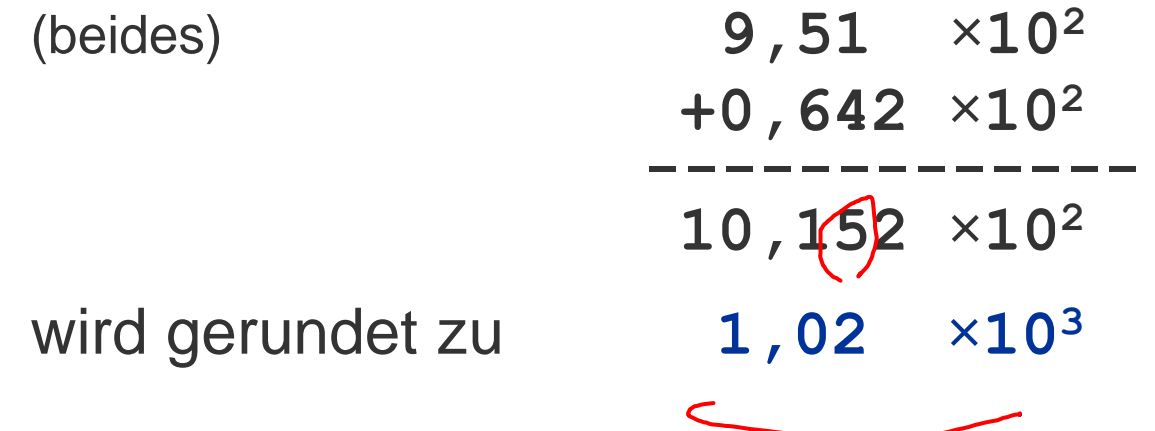

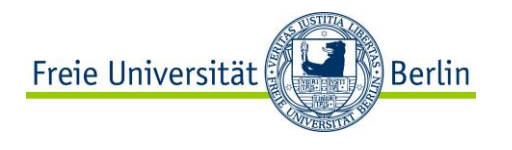

#### **Problem**

Für jeden dieser Fälle muss die Summe mit mehr als drei signifikanten Stellen berechnet werden, um eine korrekte Rundung zu ermöglichen.

Es gibt auch Fälle, bei denen eine Rechnung mit mehr als drei signifikanten Stellen notwendig ist, obwohl keine Rundung erfolgt

- Subtraktion nahe beieinanderliegender Zahlen
- Siehe Beispiel d

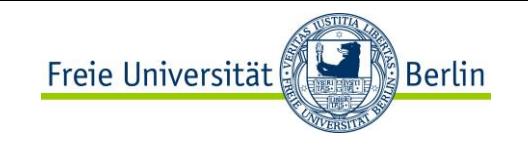

### **Beispiel d: Subtraktion von naheliegenden Zahlen**

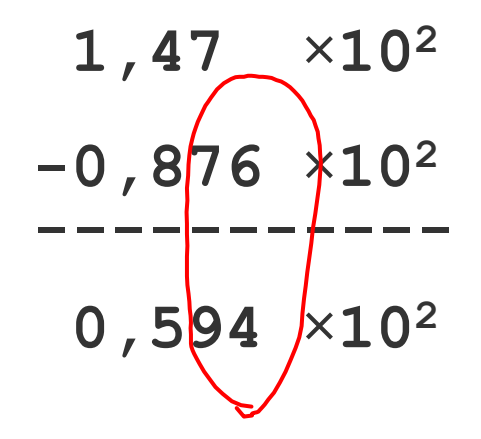

Bei den bisherigen Beispielen reichte eine zusätzliche Stelle aus.

Es gibt aber auch Fälle, bei denen dies nicht genügt.

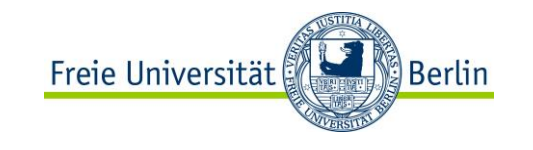

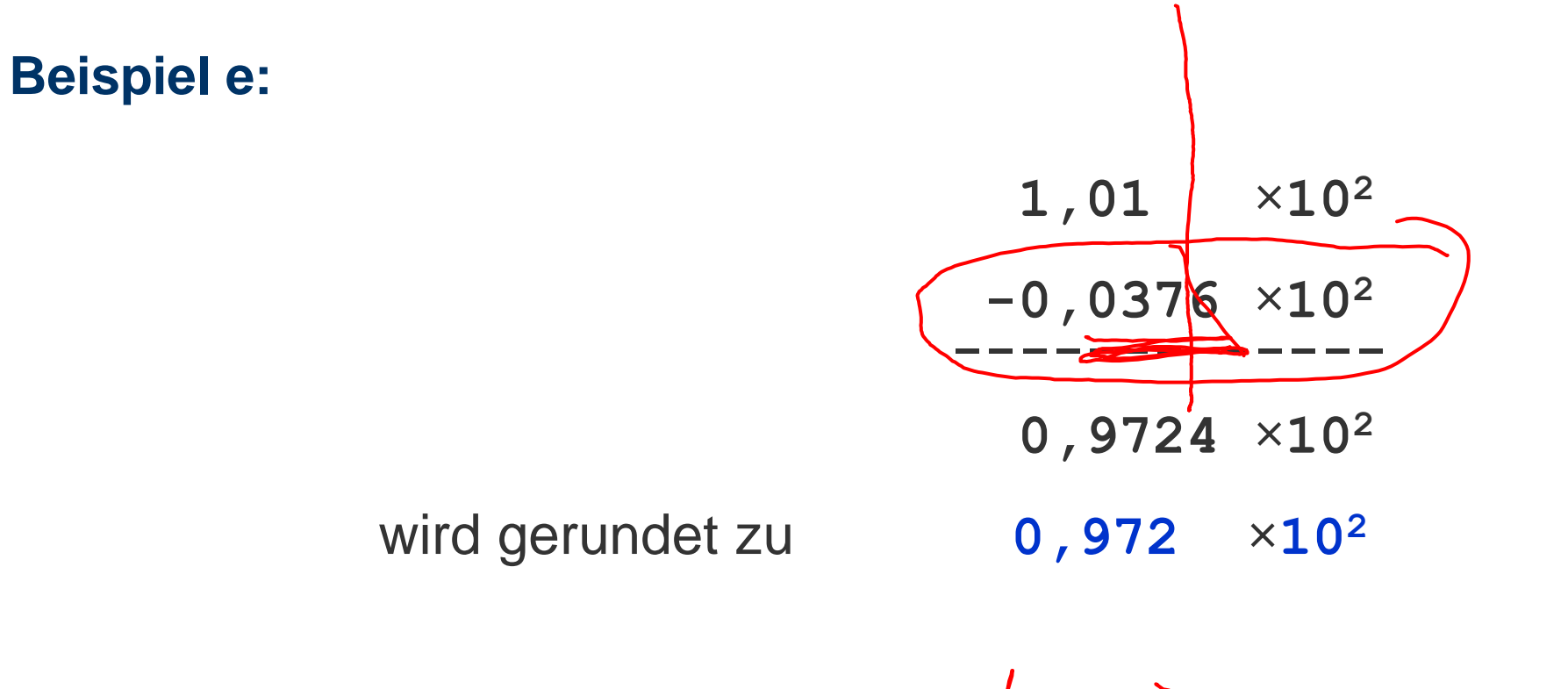

Wenn die niederwertigste Ziffer 6 von 0,0376 gestrichen würde, wäre das Ergebnis 0,073 anstatt 0,972.

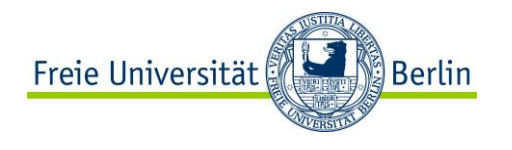

### **Rundungs- und Prüfstelle**

Es lässt sich zeigen, dass unter Vernachlässigung der "round-to-even"-Regel zwei weitere Stellen für eine korrekte Rundung stets ausreichend sind.

Diese beiden Stellen heißen:

- die Rundungsstelle **r** und
- die Prüfstelle **g**.

Aber: Die "round-to-even"-Regel erfordert zusätzlichen Aufwand.

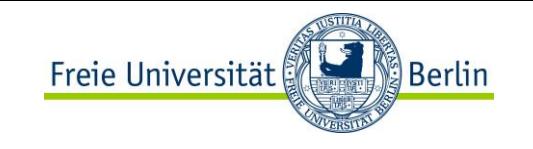

# **Beispiel f:** Fünf signifikante Stellen: **4,5674 ×10<sup>0</sup> 4,5674 2,5001 ×10-4 + 0,00025001 ------------- 4,56765001 gr** wird gerundet zu **4,5677**

# **Rundungsstelle r** und **Prüfstelle g** genügen nicht

Information: sind alle niederwertigeren Stellen hinter der Rundungsstelle gleich Null, dann nur ein sticky-Bit

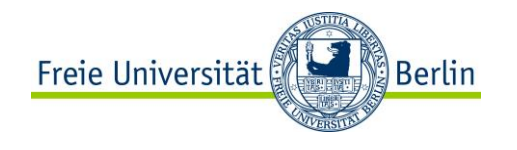

# **Sticky-Bit**

Für eine richtige Rundung ist die Information ausreichend, ob alle niederwertigeren Stellen hinter der Rundungsstelle gleich Null sind.

Es genügt ein Bit<sup>'</sup> "sticky"-Bit

Wenn eine der Stellen, die durch das Angleichen der Exponenten beider Operanden gestrichen werden, ungleich Null ist, wird das "sticky"-Bit gesetzt.

Falls das Ergebnis in gleichem Abstand zum oberen und unteren nächstliegenden Fließkommawert liegt, entscheidet das "sticky"-Bit, ob nach oben oder nach unten gerundet wird.

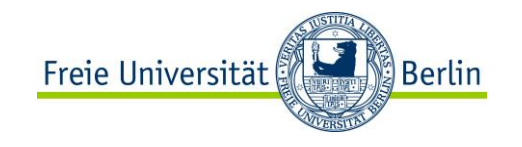

# **ADDITION UND SUBTRAKTION**
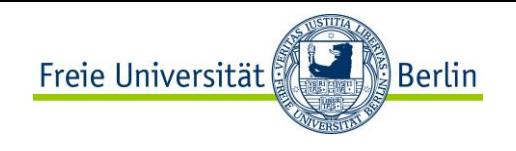

# **Addition und Subtraktion**

Schaltungen zur Addition von Festkomma-Dualzahlen:

- Grundlage für die Durchführung aller arithmetischen Verknüpfungen

Denn:

- Subtraktion ≙ Addition der negativen Zahl
- *X Y* = *X* + (-*Y*)

Multiplikation und Division lassen sich ebenfalls auf die Addition zurückführen.

- Bei Gleitkommazahlen:
	- Mantisse und Exponent werden separat verarbeitet.
	- Hierbei bildet die Addition von Festkomma-Dualzahlen die Grundlage.

## Grundtypen von Addierern sind wichtig

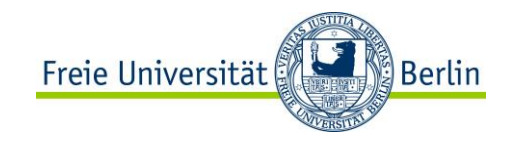

### Vom Halbaddierer zum Volladdierer

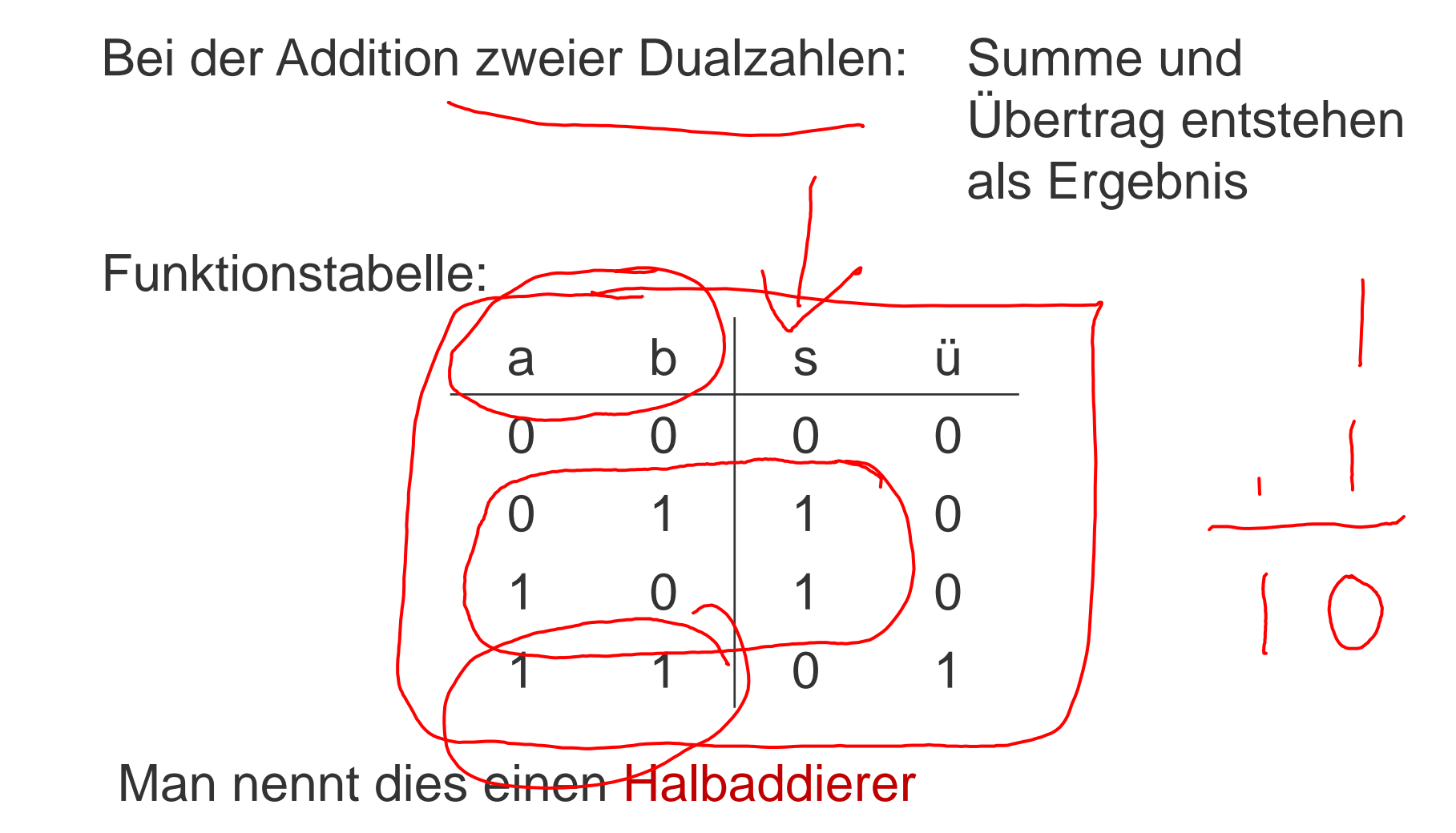

**Halbaddierer**

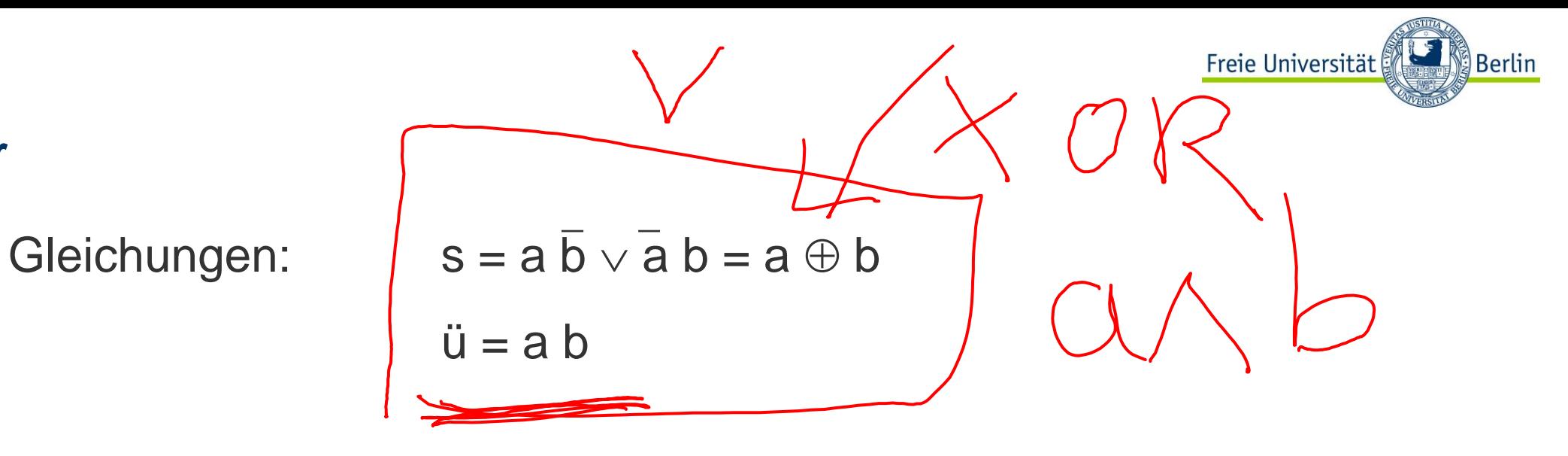

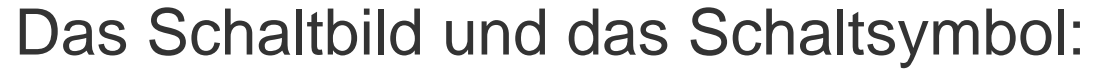

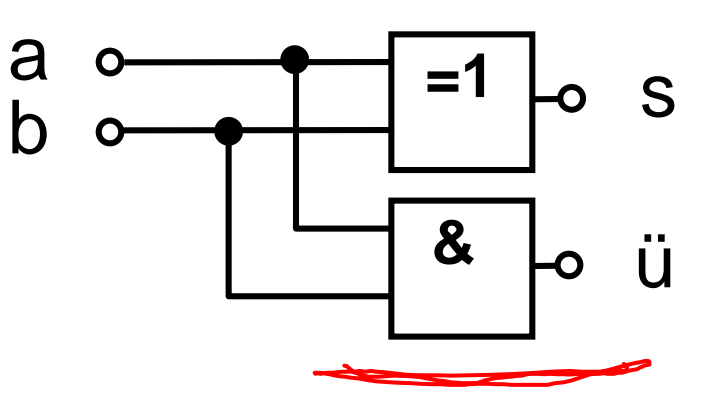

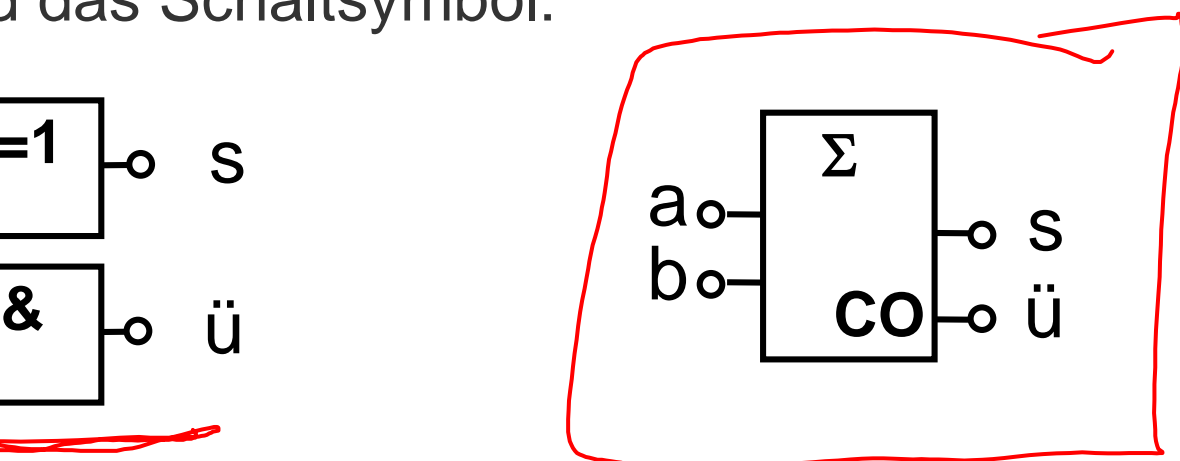

Schaltbild und Schaltsymbol eines 1-Bit-Halbaddierers

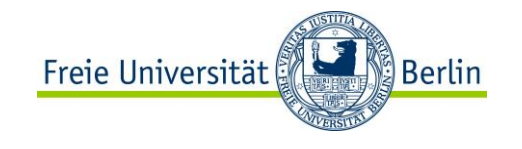

## **Mehrstellige Dualzahlen**

Zusätzlicher Eingang für den Übertrag der vorhergehenden Stellen ist nötig.

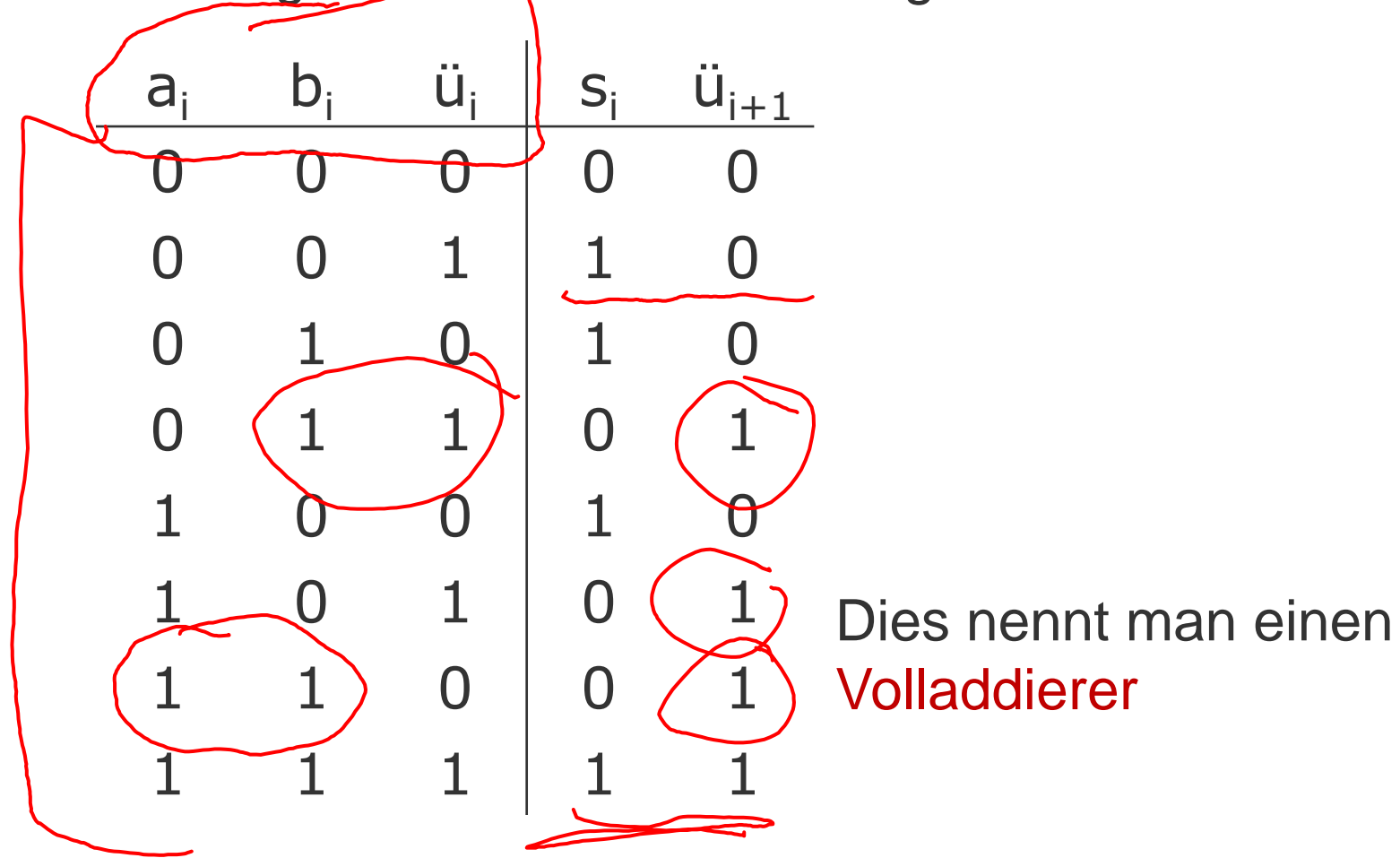

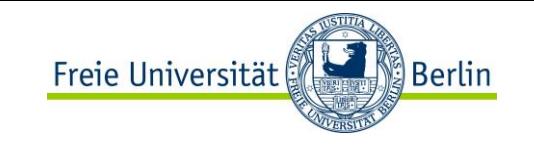

## **Gleichungen, Schaltnetz und Schaltsymbol**

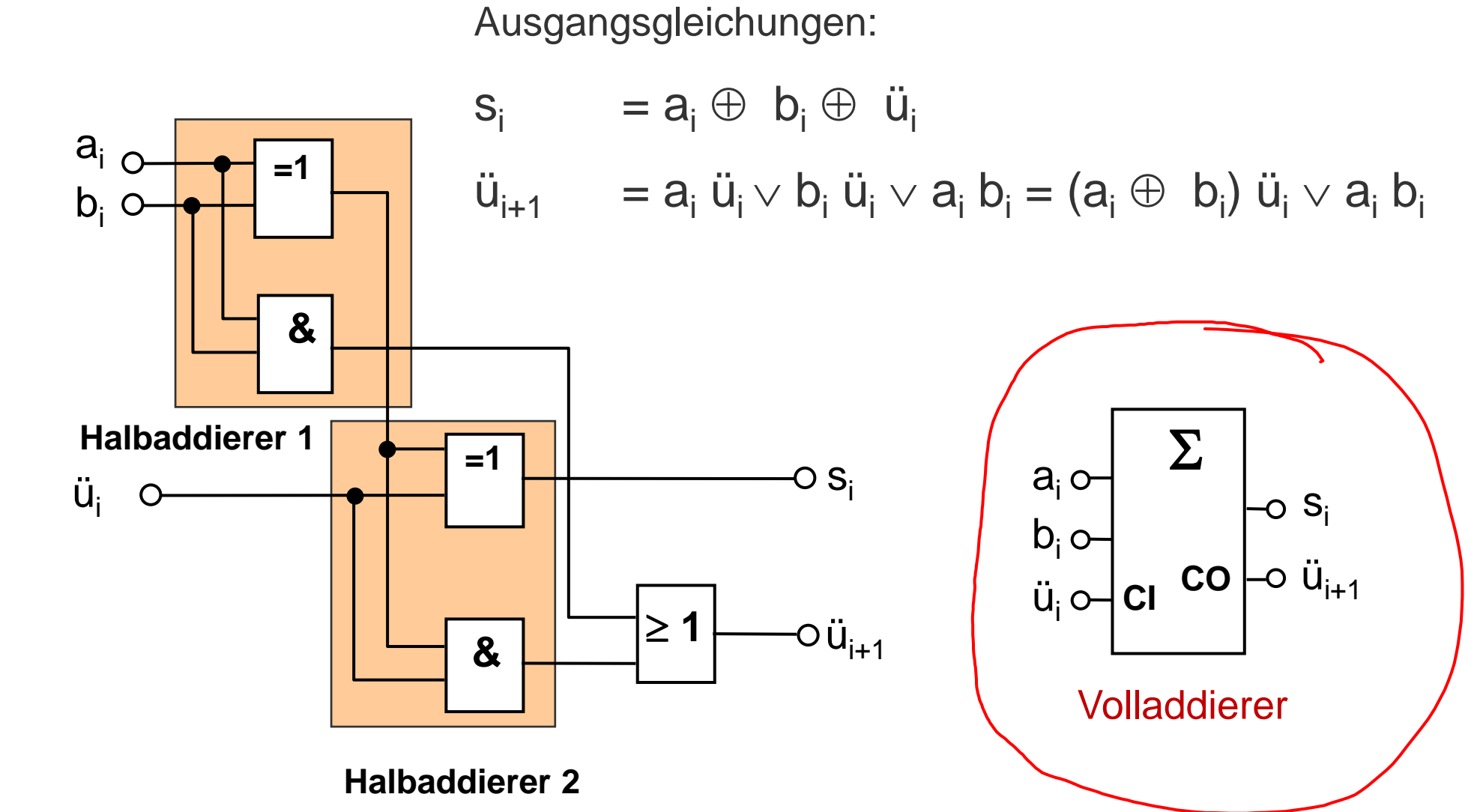

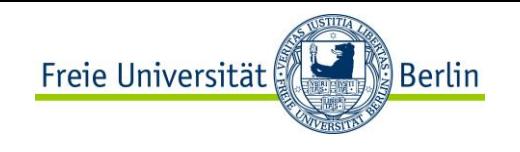

## **Carry-ripple-Addierer**

Addieren zweier Dualzahlen mit mehreren Stellen

Einfachste Lösung:

- Für jede Stelle einen Volladdierer vorsehen und den Übertrag der Stelle i im Volladdierer der Stelle i+1 berücksichtigen.
- Die Stelle geringster Wertigkeit (LSB, least significant bit) kann mit einem Halbaddierer realisiert werden.

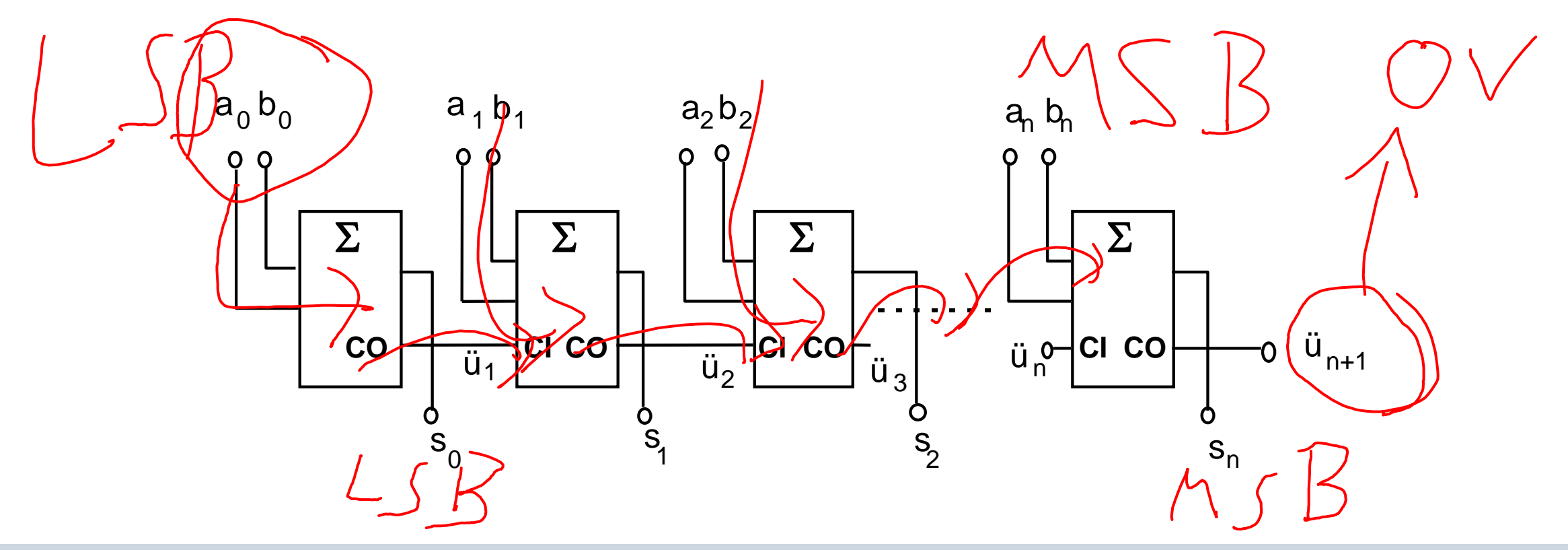

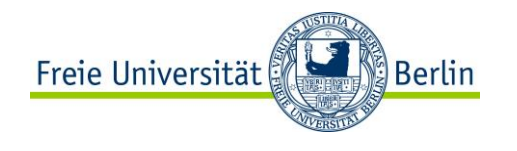

### **Probleme**

Ergebnis der Addition einer Stelle ist erst dann gültig, wenn der Übertrag aus der vorhergehenden Stelle berechnet ist.

Ungünstiger Fall: das Durchlaufen durch alle Stufen muss abgewartet werden (Carry-ripple-Addierer, to ripple = rieseln).

Die Stabilisierungsdauer ist proportional zur Anzahl der Stellen.

Man nennt den Carry-ripple-Addierer auch Asynchroner Parallel-Addierer, da er bit-parallel addiert, d.h. alle Bits der Operanden gleichzeitig benutzt.

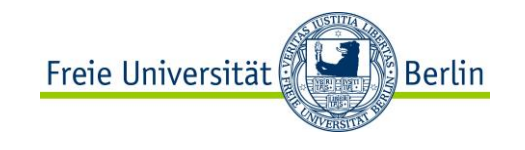

## **Carry-lookahead-Addierer**

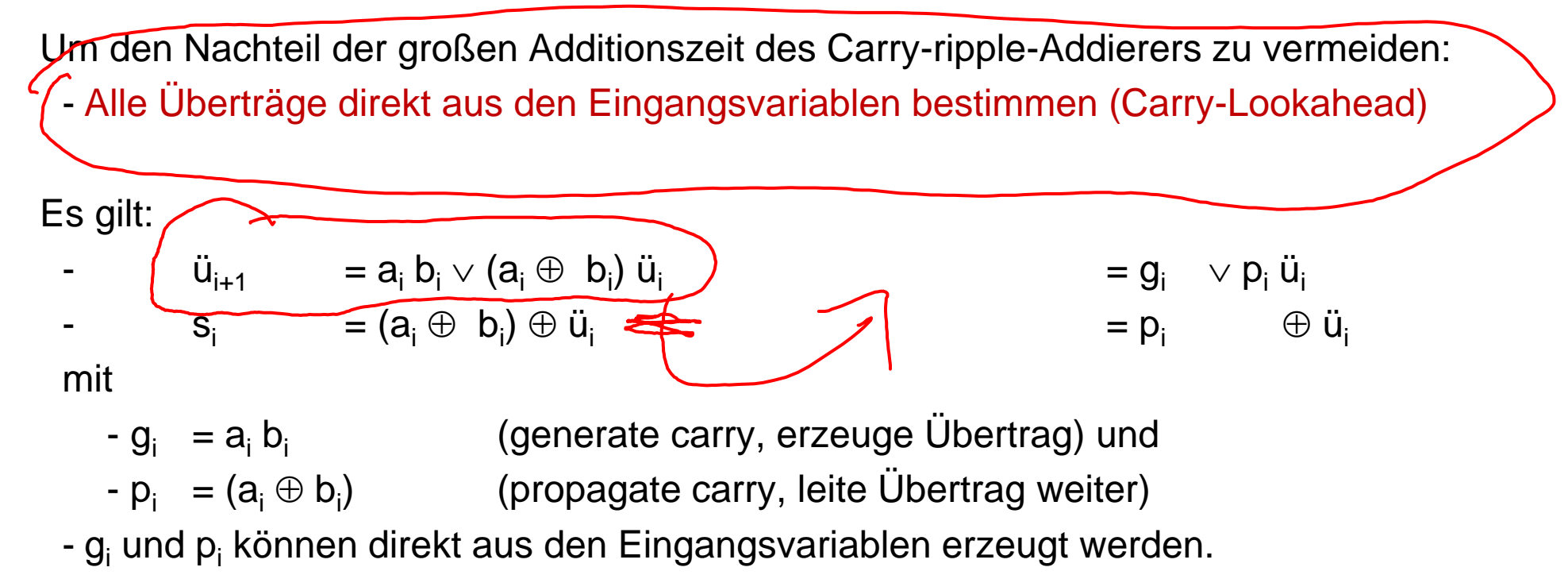

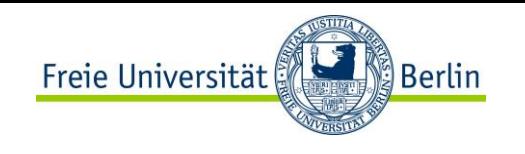

# **Berechnung der Überträge aus den Eingangsvariablen**

Die rekursive Berechnung der **ü<sup>i</sup>** kann aufgelöst werden, indem sukzessive die Ausdrücke für die Berechnung des Übertrags in den vorhergehenden Stellen eingesetzt werden.

 $\ddot{u}_{i+1}$  =  $g_i \vee p_i \ddot{u}_i$ 

Man erhält

 $\ddot{u}_1 = g_0 \vee p_0 \ddot{u}_0$  $\ddot{u}_2$  =  $g_1 \vee p_1 g_0 \vee p_1 p_0 \ddot{u}_0$  $\ddot{u}_3 = g_2 \vee p_2 g_1 \vee p_2 p_1 g_0 \vee p_2 p_1 p_0 \ddot{u}_0$ usw.

Die Additionszeit wird damit weitgehend unabhängig von der Stellenzahl, weil die Berechnung des Übertrags in allen Stufen sofort (vorausschauend) beginnen kann. Deshalb wird dieser Addierer als **Carry-lookahead-Addierer** bezeichnet.

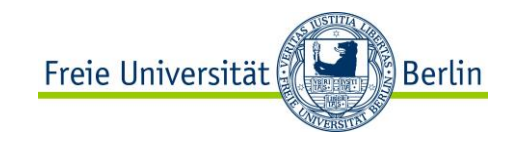

## **Schaltbild:** 3-Bit-Carry-lookahead-Addierer

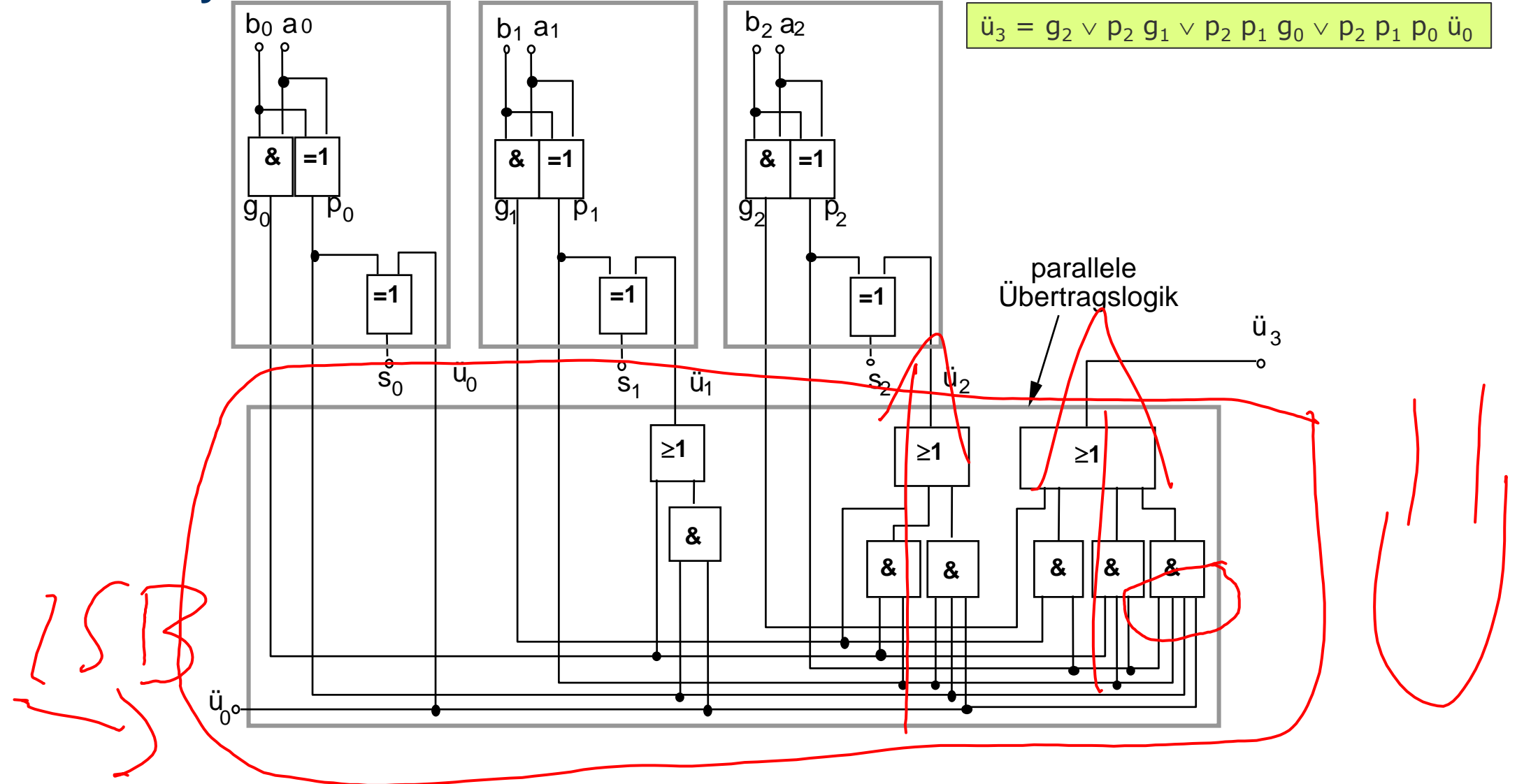

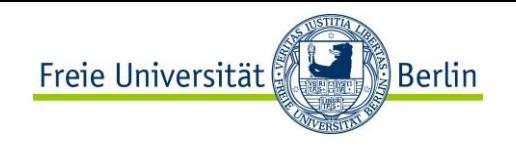

## **Carry-lookahead-Addierer**

Problem:

- Größe des Hardware-Aufwands steigt mit steigender Stellenzahl stark an.

Lösungen:

- kleinere Carry-lookahead-Addierer mit paralleler Übertragserzeugung, die seriell kaskadiert werden
- Blocküberträge der kleineren Blöcke parallel verarbeiten
- Hierarchie von Carry-lookahead-Addierern

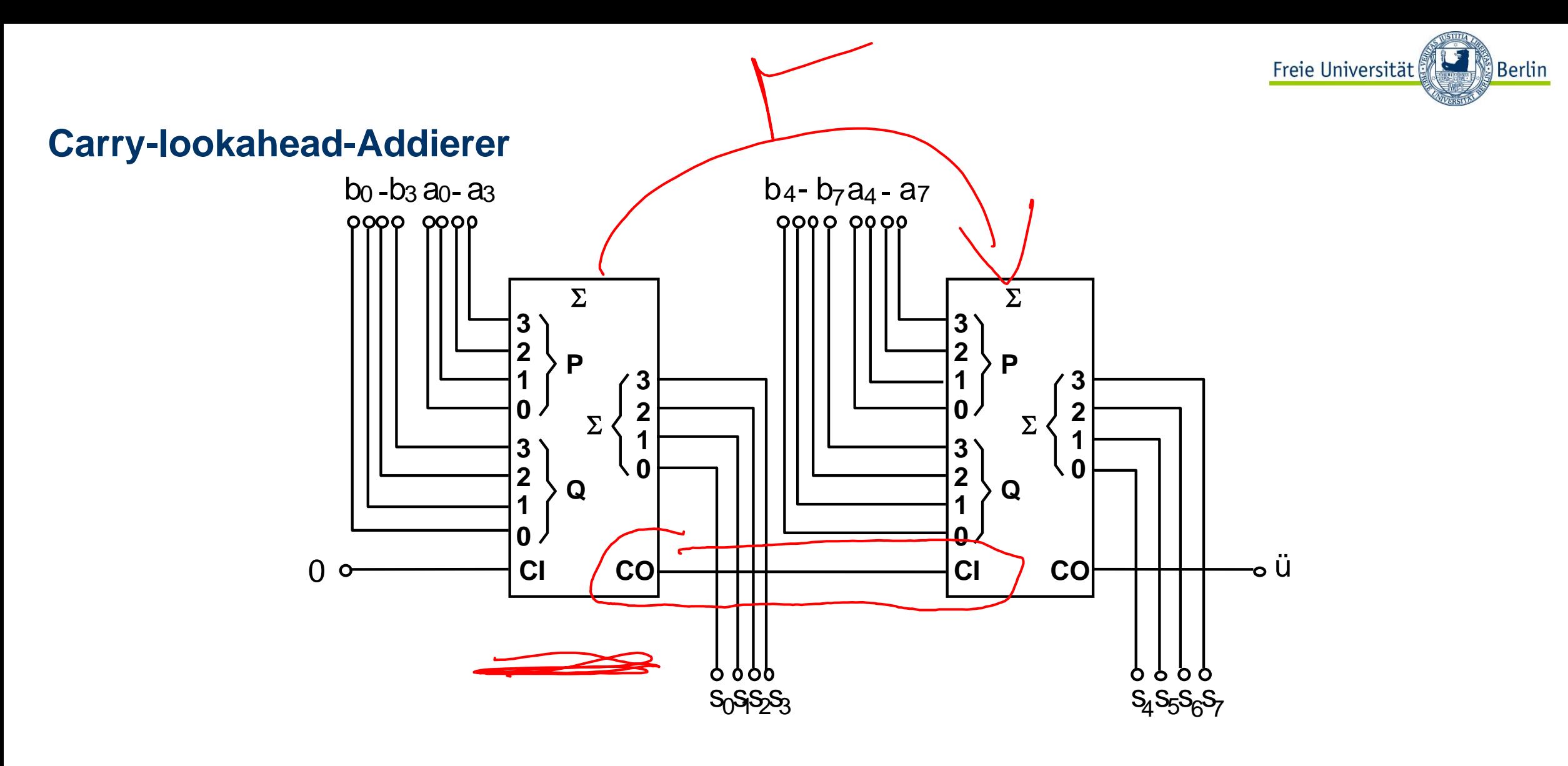

Kaskadierung zweier 4-Bit Carry-lookahead-Addierer zur Addition von 8-Bit-Zahlen

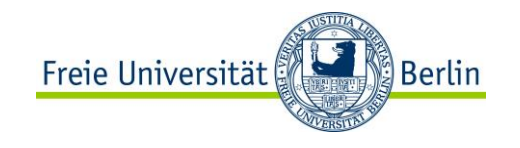

**SUBTRAKTION** Addition und Subtraktion

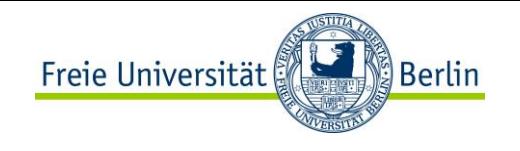

## **Subtraktion**

Subtraktion durch Addition des **Zweierkomplements**.

Zweierkomplement: bit-weise Komplementierung der Zahl und anschließende Addition von 1

```
X - Y = X + (Y + 1) = X + Y + 1
```
Man beachte:

- Beide Eingabezahlen sind in der Zweierkomplement-Form gegeben.
- Am Ausgang entsteht wieder eine Zahl in Zweierkomplement-Form

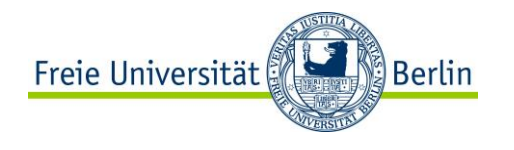

## **Subtraktion**

Die beiden Additionen können mit einem Addierer vorgenommen werden, indem man den Übertragseingang ausnutzt.

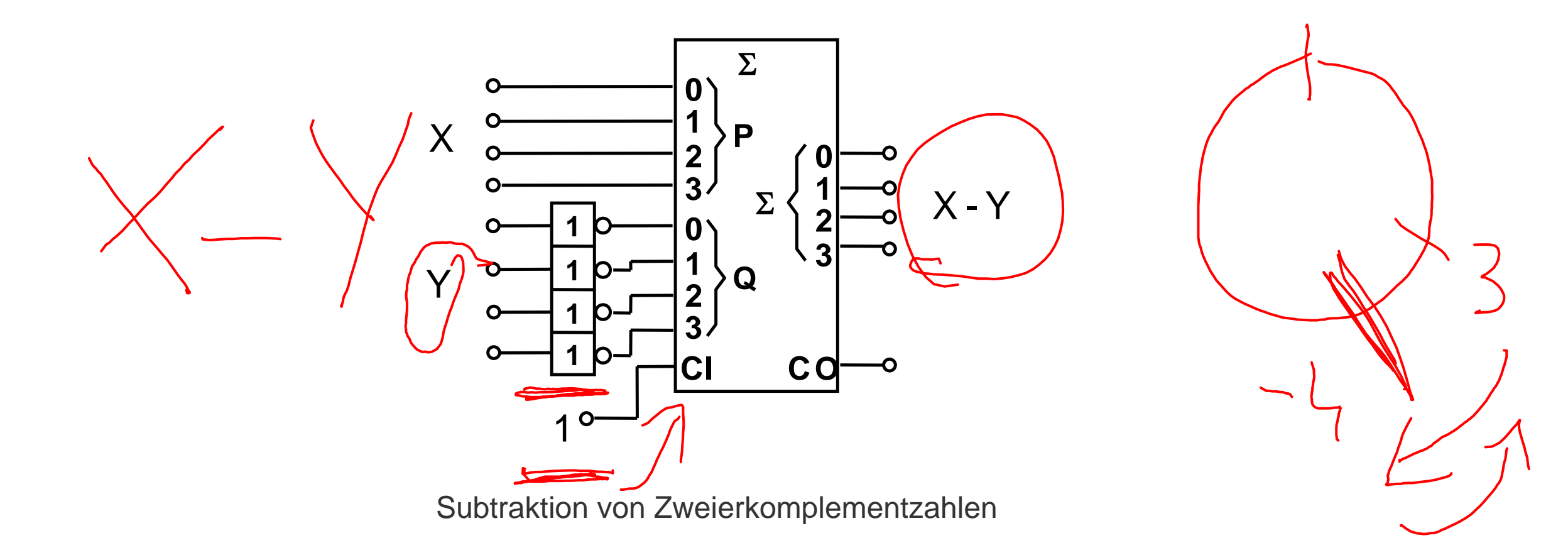

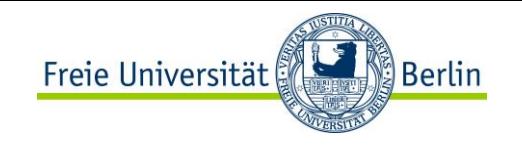

## **Sonderfälle**

Bei der Addition lassen sich 3 Sonderfälle unterscheiden

- 1) Beide Summanden sind positiv
- die Vorzeichenbits beider Zahlen sind 0.
- das Ergebnis muss positiv sein.
- Das Ergebnis ist nur dann korrekt, wenn sein Vorzeichenbit gleich 0 ist, ansonsten wurde der Zahlenbereich überschritten.
- Man kann sich diese Situation anhand des Zahlenkreises klarmachen.

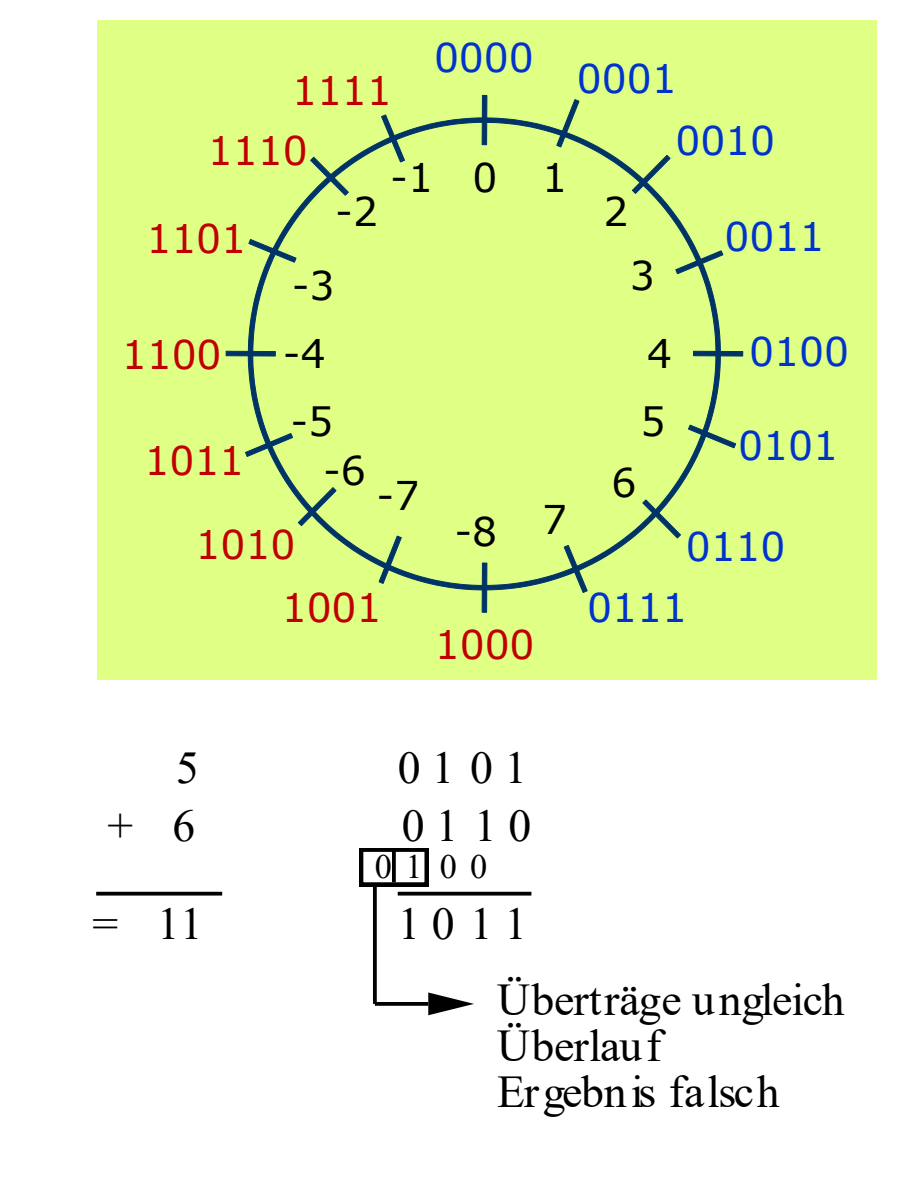

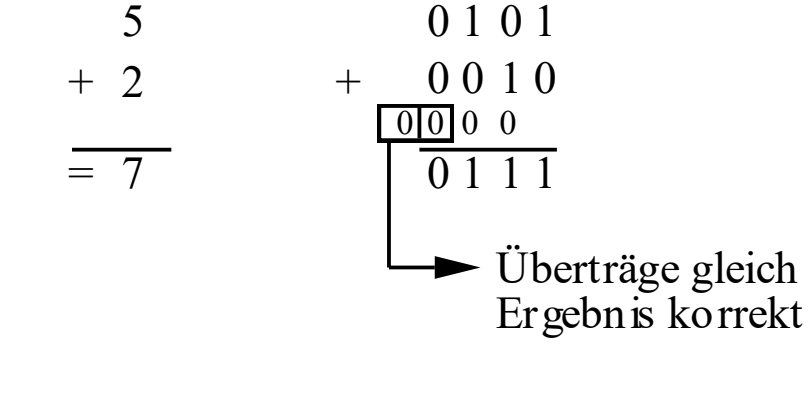

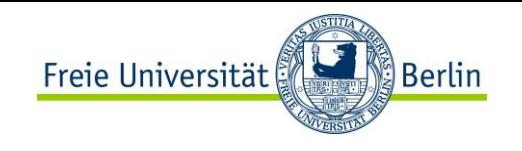

## **Sonderfall 2**

#### 2)Beide Summanden sind negativ

- Die Vorzeichenbits beider Zahlen haben den Wert 1.
- Das Ergebnis muss negativ sein.

- 5

 $+$   $(-2)$ 

 $= 7$ 

- Das Ergebnis ist nur dann korrekt, wenn das Vorzeichenbit des Ergebnisses 1 ist.
- Die beiden vordersten Überträge müssen den gleichen Wert haben.

 $\, +$ 

1 0 1 1

1 1 1 0

1 0 0 1

Überträge gleich Ergebnis korrekt

 $\overline{1111}$  0

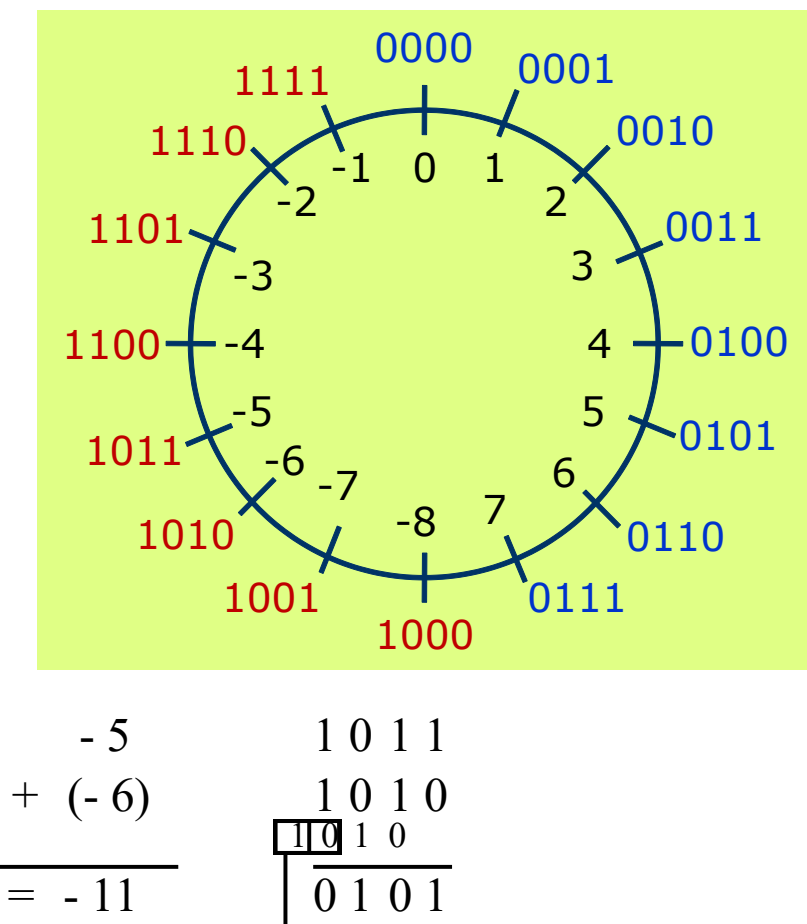

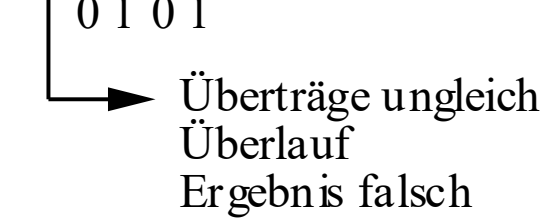

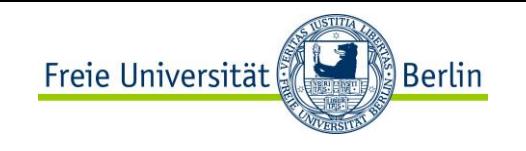

## **Sonderfall 3**

3) Beide Summanden haben unterschiedliche Vorzeichen:

- Das Ergebnis ist auf jeden Fall korrekt, das Vorzeichen hängt davon ab, ob Subtrahend oder Minuend betragsmäßig größer ist.
- Der Übertrag aus der vordersten Stelle ist zu streichen.

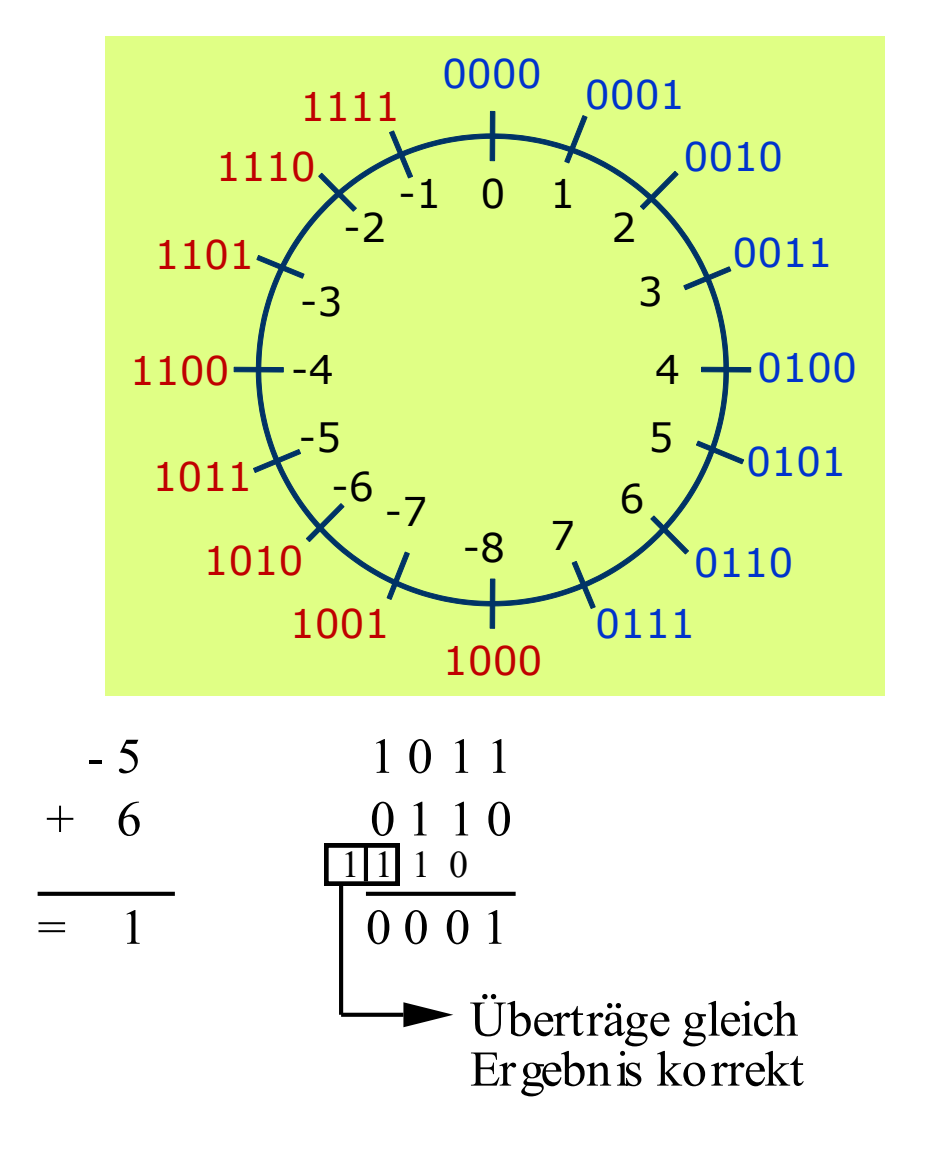

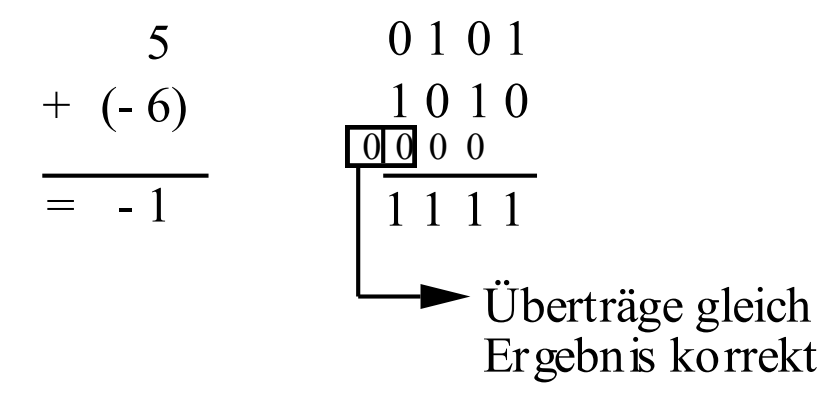

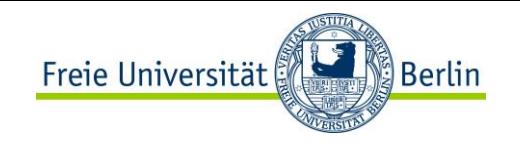

# **Überlauferkennung**

Allgemeine Überlauferkennung bei dualer Addition:

- korrekte Addition: beide Überträge sind gleich.
- Überlauf: beide Überträge sind ungleich.

Realisierung z.B. durch ein Antivalenzgatter (XOR)

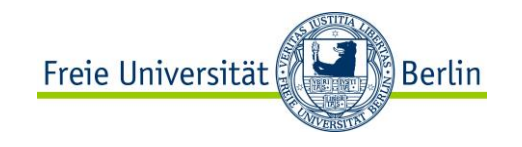

# **GLEITKOMMA-ADDITION**

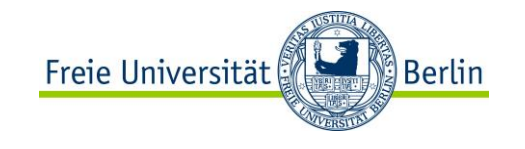

### **Zusatzbetrachtung: Gleitkomma-Addition**

Addition von zwei Gleitkommazahlen  $a_1$  und  $a_2$ 

$$
a_1 = s_1 \times b^{e_1}
$$
  $a_2 = s_2 \times b^{e_2}$ 

**Beispiel:**

\n
$$
a_1 = 3,21 \times 10^2
$$

\n $a_2 = 8,43 \times 10^{-1}$ 

Gerechnet wird mit zwei zusätzlichen Stellen in der Mantisse (Guard und Round) sowie dem Sticky-Bit.

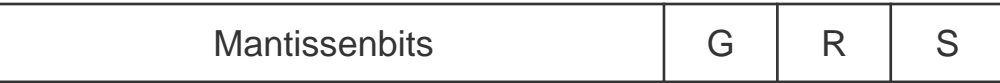

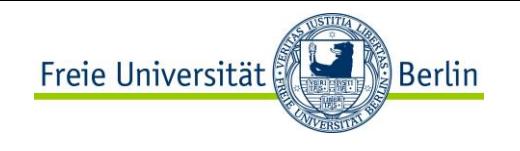

# **Gleitkomma-Addition**

## 1. Exponentenangleichung

- Gleitkommazahlen können nur addiert werden, wenn die Exponenten gleich sind

Schritt 1: Wenn  $e_1 < e_2$ , dann vertausche die Operanden, so dass gilt:  $d = e_1 - e_2 \ge 0$ 

Schritt 2: Verschiebe die Mantisse  $s_2$  um d Stellen nach rechts.

- Wenn d > 2, setze das Sticky Bit, falls die d-2 herausgeschobenen Stellen einen Wert  $\neq 0$  ergeben.

```
Im Beispiel: d = 2 - (-1) = 3
```

```
3,2100 \times 10^{2}
```
 $0,0084 \times 10^{2}$  Sticky-Bit gesetzt, da die 3 aus 8,43 herausgeschoben.

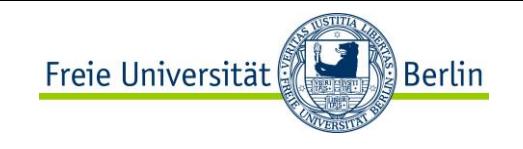

# **Gleitkomma-Addition**

2. Mantissenaddition

- Addiere die beiden Mantissen

Im Beispiel:

 $3,2100 \times 10^{2}$  $0,0084 \times 10^{2}$ ------------------  $3,2184 \times 10^{2}$ 

#### 3. Normalisierung

- Normalisiere die entstandene Summe durch Verschieben der Mantisse und Korrektur des Exponenten.

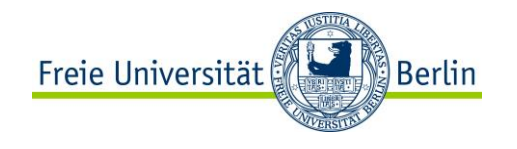

## **Gleitkomma-Addition**

### 4. Rundung

Runde unter Berücksichtigung der Stellen g, r und des Sticky-Bits, sowie der gegebenen Rundungsart (meist round to even)

Im Beispiel:

 $3,2100 \times 10^{2}$  $0,0084 \times 10^{2}$ ------------------  $3,2184 \times 10^{2}$ 

Ergebnis wird gerundet zu:  $3,22 \times 10^2$ 

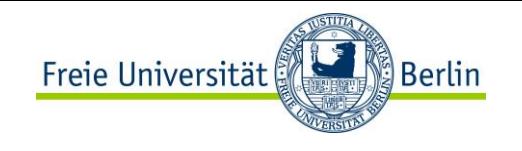

# **MIPS R10000 Floating-point Unit**

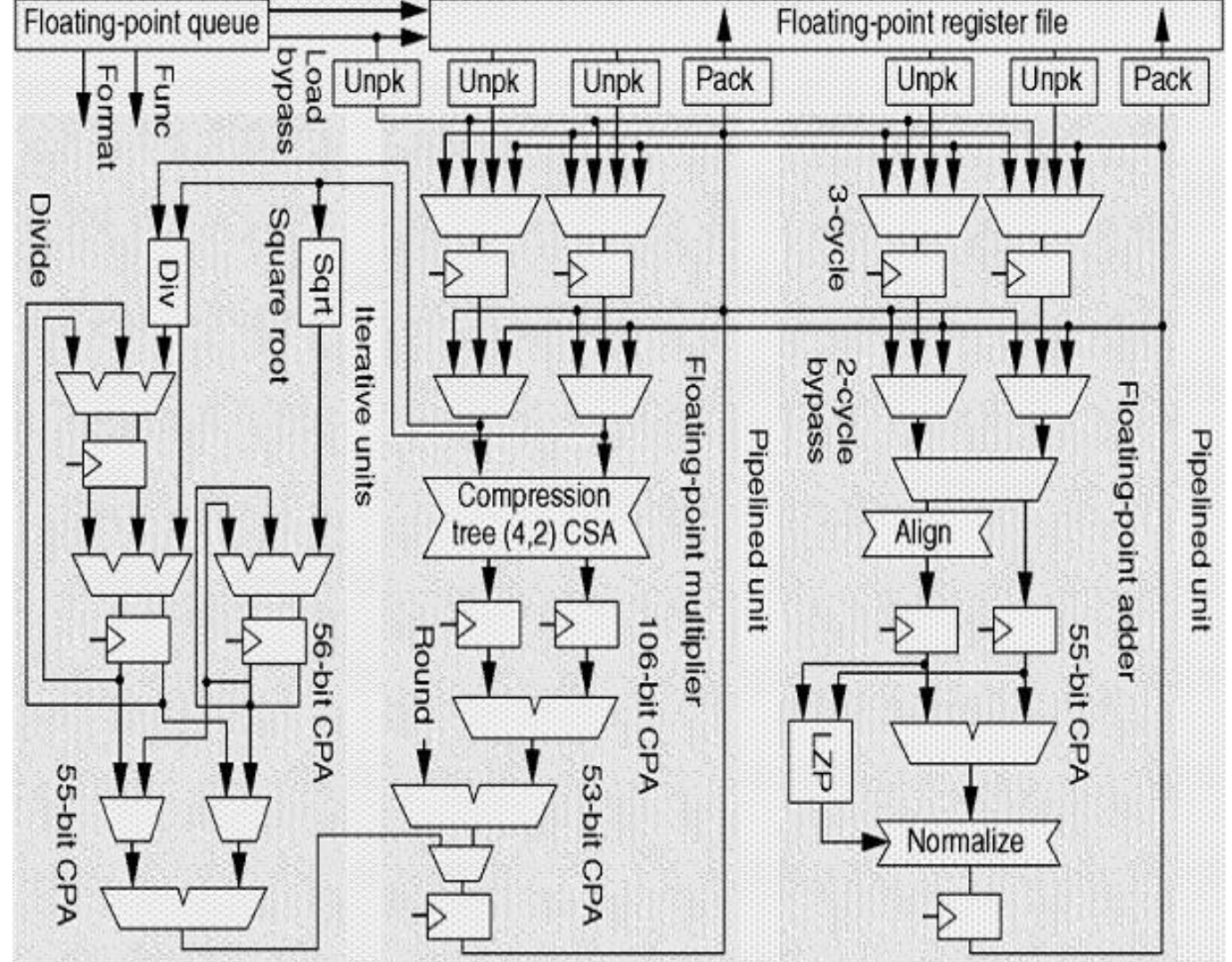

See literature for multiplication and division!

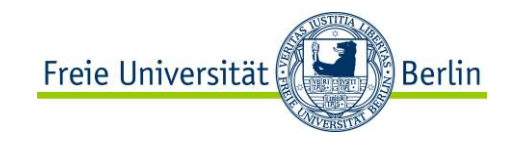

# **ARITHMETISCH-LOGISCHE EINHEIT (ALU)**

# Freie Universität Berlin

# **Arithmetisch-logische Einheit**

Arithmetisch-logische Einheit (ALU, arithmetic logic unit):

- Rechenwerk, der funktionale Kern eines Digitalrechners zur Durchführung logischer und arithmetischer Verknüpfungen.

Eingangsdaten der ALU:

- Daten und Steuersignalen vom Prozessor

Ausgangsdaten der ALU:

- Ergebnisse und Statussignale an den Prozessor

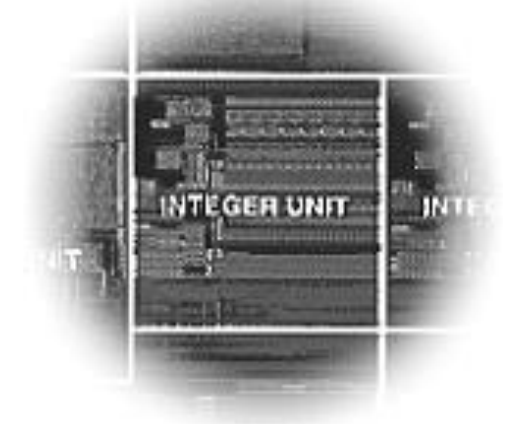

Oft können die in einen Prozessor integrierten ALUs nur Festkommazahlen verarbeiten. Die Gleitkommaoperationen werden dann entweder von einer Gleitkommaeinheit ausgeführt oder per Software in eine Folge von Festkommabefehlen umgewandelt.

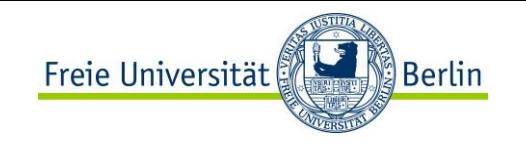

## **Schema einer einfachen ALU**

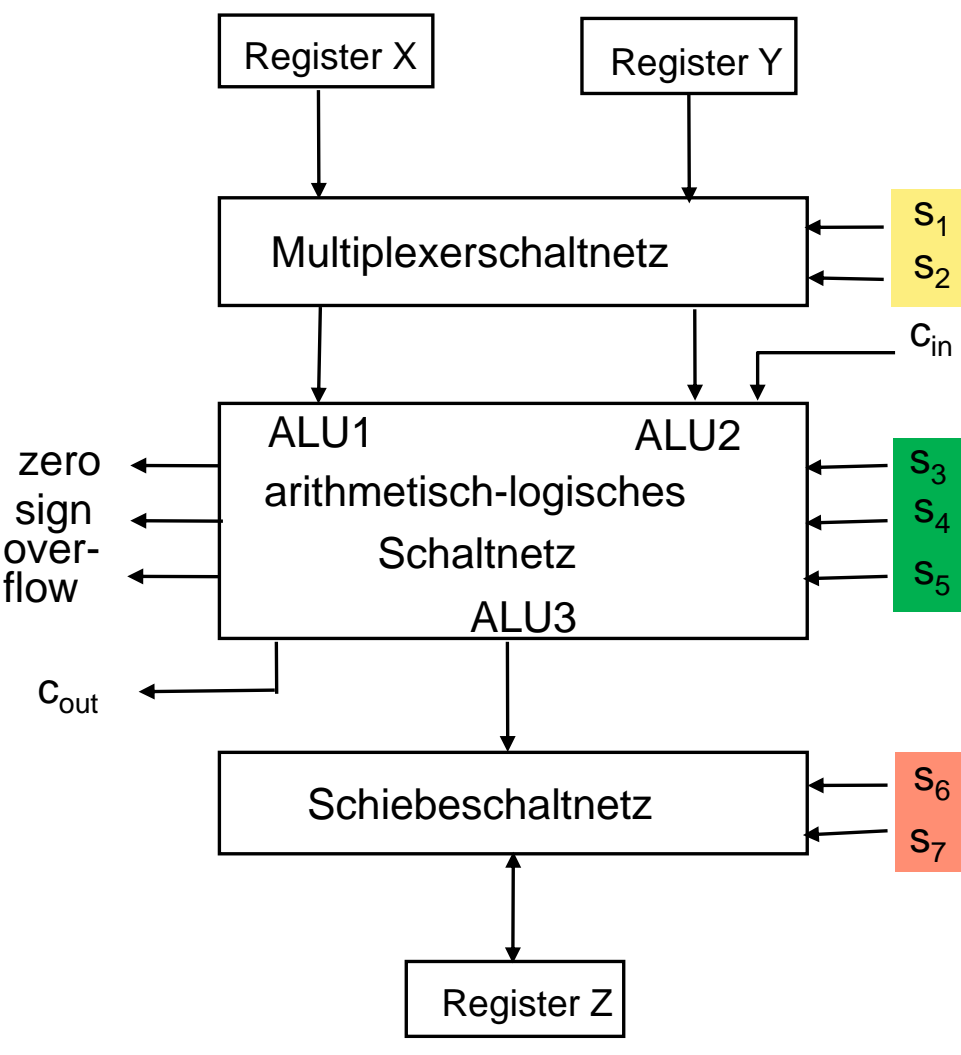

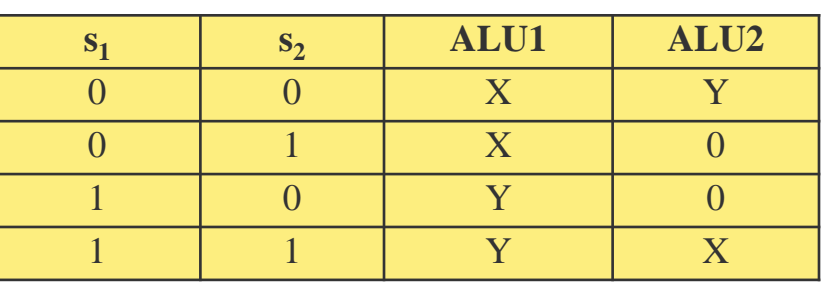

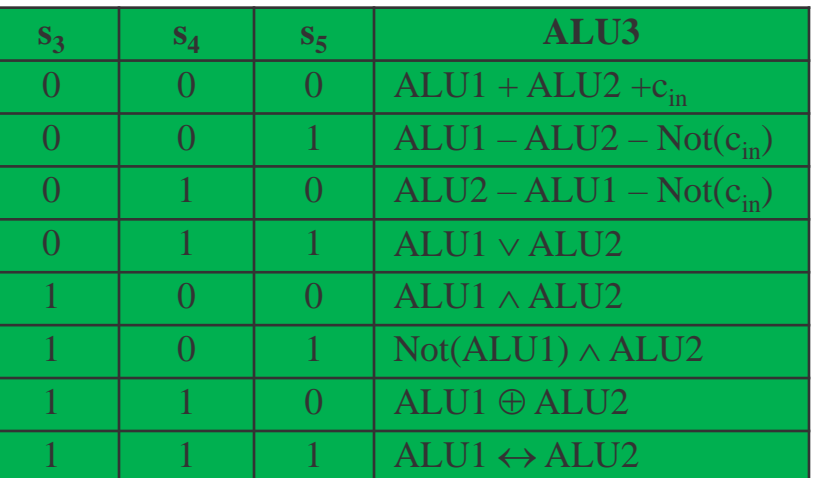

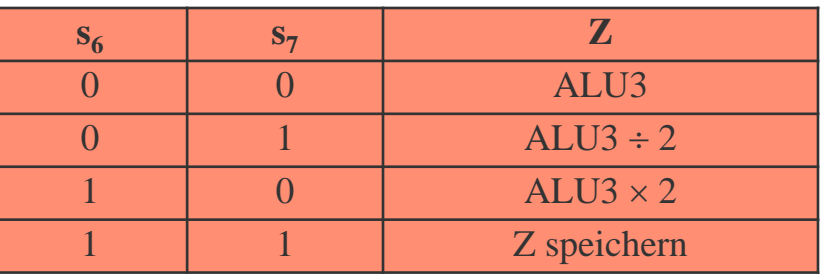

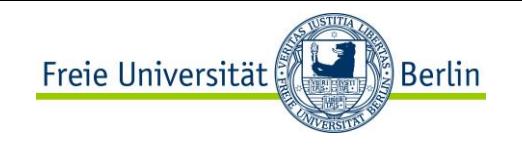

## **Bestandteile der ALU**

**Registersatz** 

Multiplexerschaltnetz

Arithmetisch logisches Schaltnetz zur Durchführung arithmetisch logischer Operationen **Schiebeschaltnetz** 

Eingänge:

- Datenworte *X* und *Y*
- Steuersignale  $s_1 \ldots s_7$  zur Festlegung der ALU-Operation

Ausgänge:

- Statussignale zero, sign und overflow
- Hiermit kann das Steuerwerk bestimmte ALU-Zustände erkennen und darauf entsprechend reagieren.

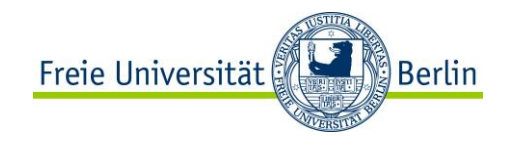

## **Beispiele**

Einerkomplement von Y um ein Bit nach links verschoben in Z ablegen.

- Steuersignale:  $s_1... s_7 = 1011110$ 
	- $-10$  : ALU1 = Y
	- $-111$ : ALU3 = ALU1  $\leftrightarrow$  ALU2
	- $-10$  :  $Z = ALU3 \times 2$

Ist  $X > Y$ ?

- Statussignal "sign" bei der Operation  $Y X$ .
- Steuersignale:  $s_1...s_7 = 0001000$  und  $c_{in} = 1$ 
	- $-00$ : ALU1 = X und ALU2 = Y
	- $-010$ : ALU3 = ALU2 ALU1 not(c<sub>in</sub>)
	- $-00$  :  $Z = ALU3$

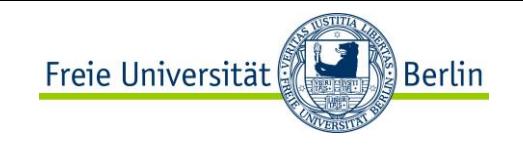

## **Zusammenfassung**

**Zahlensysteme** 

- Positive Zahlen
- Negative Zahlen
- Umwandlung zwischen Zahlensystemen
- Reelle Zahlen (Fest- und Gleitkommazahlen)
	- In der Praxis zählt nur IEEE!
- Rundung von Zahlen
- **Schaltungen**
- Addition / Subtraktion
- Multiplikation / Division
- Arithmetisch -logische Einheit (ALU)
	- Bestandteile einer ALU